# **Metadatos**

# **Metadatos**

**Significa** Datos sobre los datos

**Sirve para**Sirven para expresar datos adicionales sobre un concepto o documento En la Web son esenciales para expresar esta información de forma inequívoca (vía namespaces)

**Ejemplos** Datos sobre un documento: El Quijote <autor> Cervantes en la novela la relación autor="Cervantes" no forma parte de la trama, <autor> es un dato adicional, un metadato Datos sobre un concepto: Coche <color> rojo <color> es un dato sobre el objeto "coche", un metadato En la Web se expresa:**Expresión**

-Dentro de las etiquetas Meta de HTML-Como Qnames en XML-Como propiedades y clases en RDF y OWL

## Metadatos, principios

Metadatos para

- legibilidad e interoperabilidad
- uso para agentes de software y sistemas de búsquedas

Principios de los esquemas de metadatos

- Modularidad: que permita ensamblarse con otros vocabularios •
- $\bullet$  Extensibilidad: el esquema base debe poderse adecuar con elementos adicionales a las necesidades locales sin perjudicar interoperabilidad
- Refinamiento: por ejemplo con calificadores que especifican un elemento  $\bullet$ (de autor-coautor) o mediante vocabularios controlados
- Plurilingüísmo
- Registros: una declaración de como se utiliza un vocabulario y como se **implementa**
- Perfiles de metadatos: conjunto de elementos extraídos de uno o varios esquemas combinados por implementadores y optimizados para una aplicación particular

# Algunos Vocabularios de **Metadatos**

- SKOS
	- Para crear tesauros y glosarios con XML/RDF
- Dublin Core
	- Para referenciar documentos (quién es el autor, qué titulo tiene,...)
- FOAF
	- Friend Of a Friend, para crear comunidades de usuarios.
- RSS
	- Para publicar simultáneamente en varios sitios<br>poticios y der electos sebre su eperición (sindico noticias y dar alertas sobre su aparición (sindicación)

# Elemento DC y cualificadores

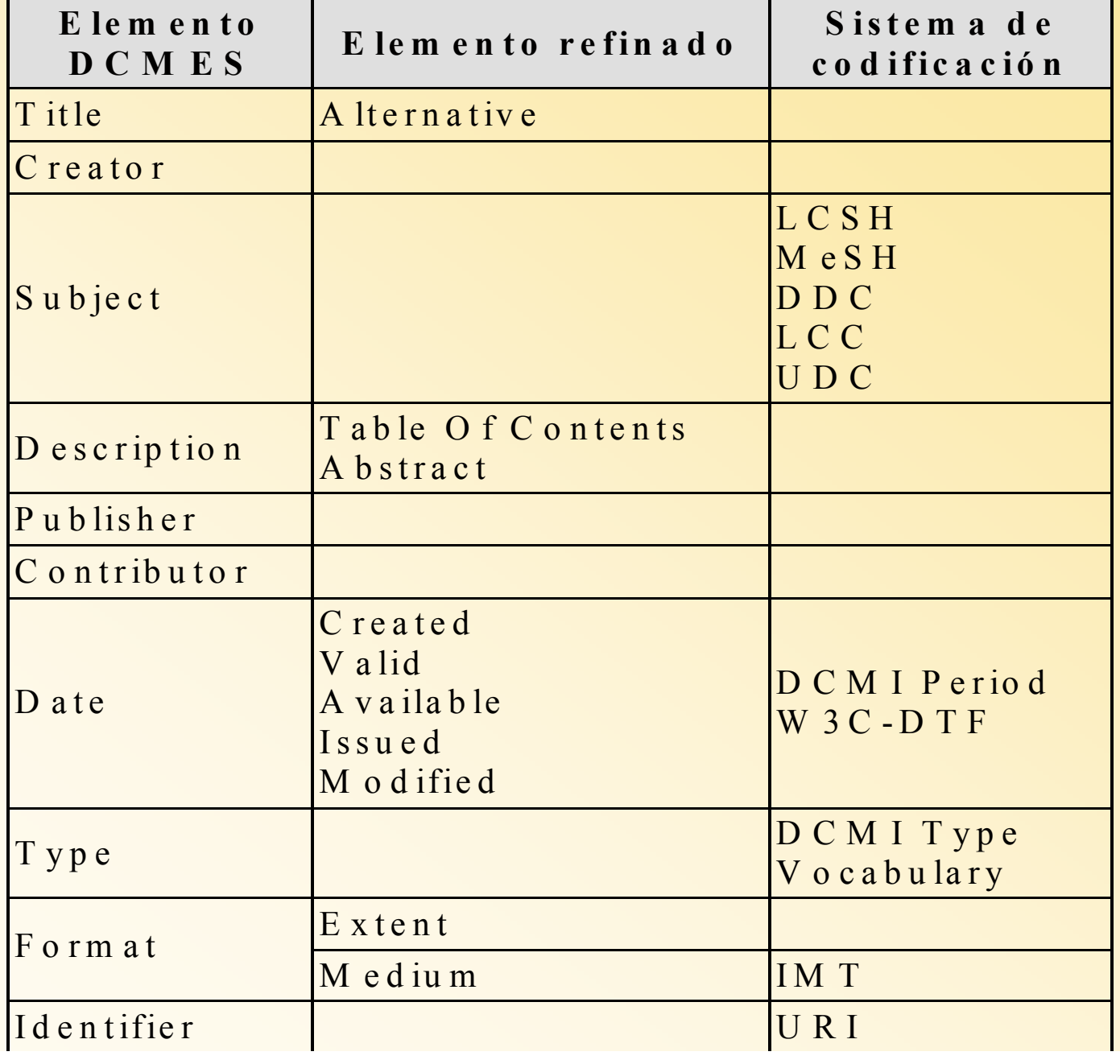

# Elementos DC y cualificadores

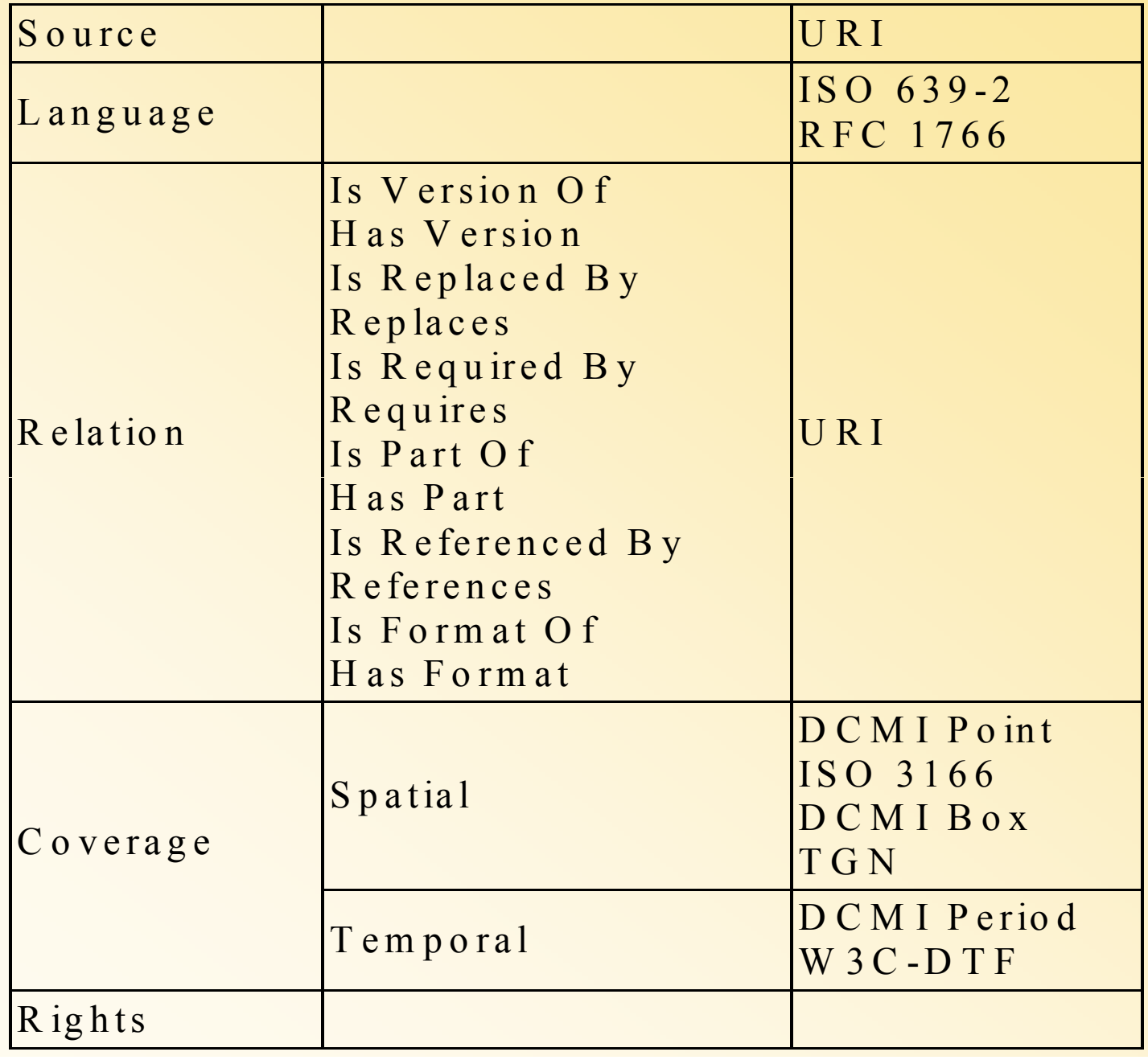

### Dublin Core: elementos (3)

Se cambia la designación de las siguientes etiquetas:

- Subject and Keywords
- Author or Creator
- Other Contributors
- ResourceType
- Format
- Resource Identifier

No es obligatorio utilizar todas las etiquetas para describir un documento. Por otra parte, es posible repetir cualquier

## Ejemplo de metadatos para HTML utilizando Dublin Core

<META NAME="Title" CONTENT="FrontOffice selects Verity for Microsoft Exchange basad document management system"><META NAME="DC. NAME="DC.Author" CONTENT="Padovani, Marguerite"> Author" CONTENT="Padovani, Marguerite">

<META NAME="DC.Author" CONTENT="Siegel, Gail">

<META NAME=" DC.Publisher" CONTENT="Verity Inc.">

<META NAME=" DC.Date" CONTENT="1996">

<META NAME=" DC.Object" CONTENT="Press Release">

<META NAME=" DC.Form" CONTENT="1 ASCII file">

<META NAME=" DC.Language" CONTENT="English"> **<META NAME="DC.title.alternative" CONTENT="Chaos in Shiva-Like Proportions and how the DC can whittle that Puppy Down">**

### *SKOS: ejemplo*

**Simple Knowledge Organisation System (SKOS) http://www.w3.org/2004/02/skos/**

**Term**: Economic cooperation

**Used For**:

Economic co-operation

**Broader terms**:

Economic policy

#### **Narrower terms**:

Economic integration

European economic cooperati

European industrial cooperation

Industrial cooperation

#### **Related terms**:

Interdependence

#### **Scope Note**:

Includes banking, trade, industry etc., between and among countries.

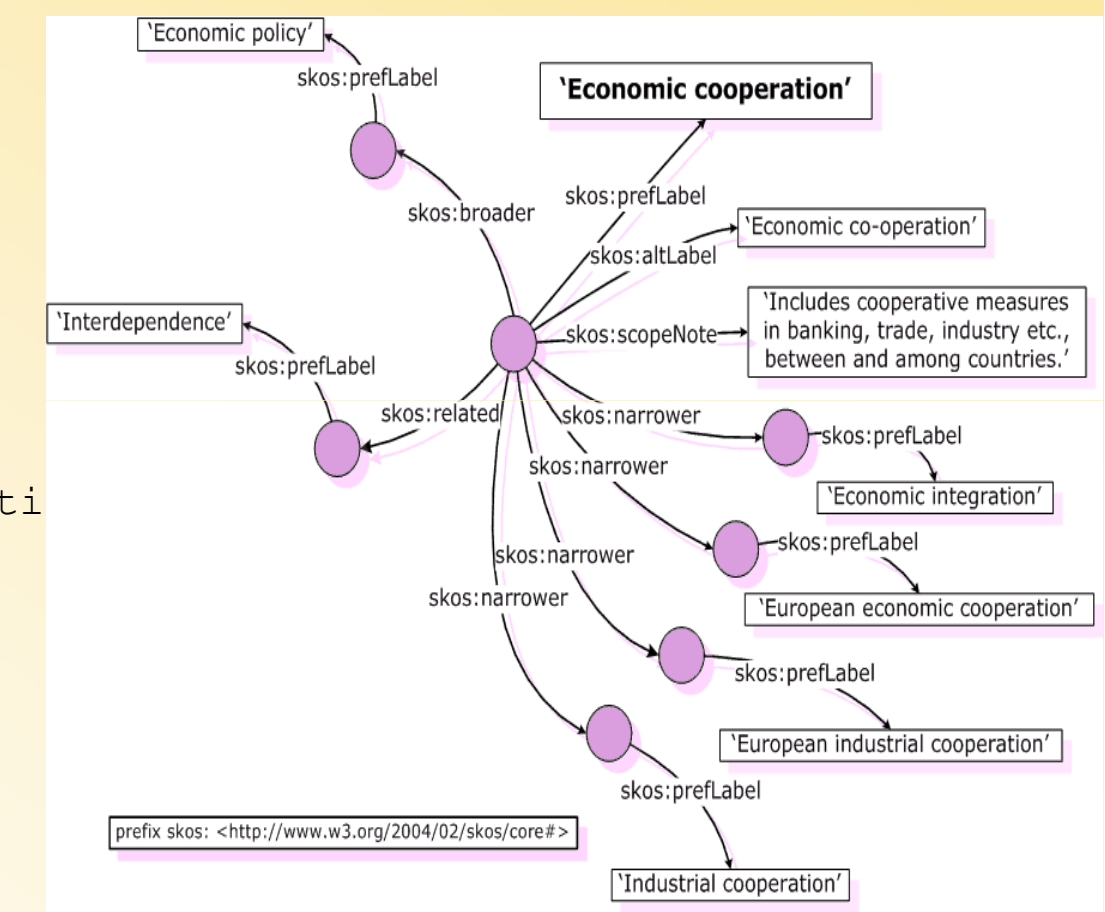

# Tesauros y SKOS: Editores

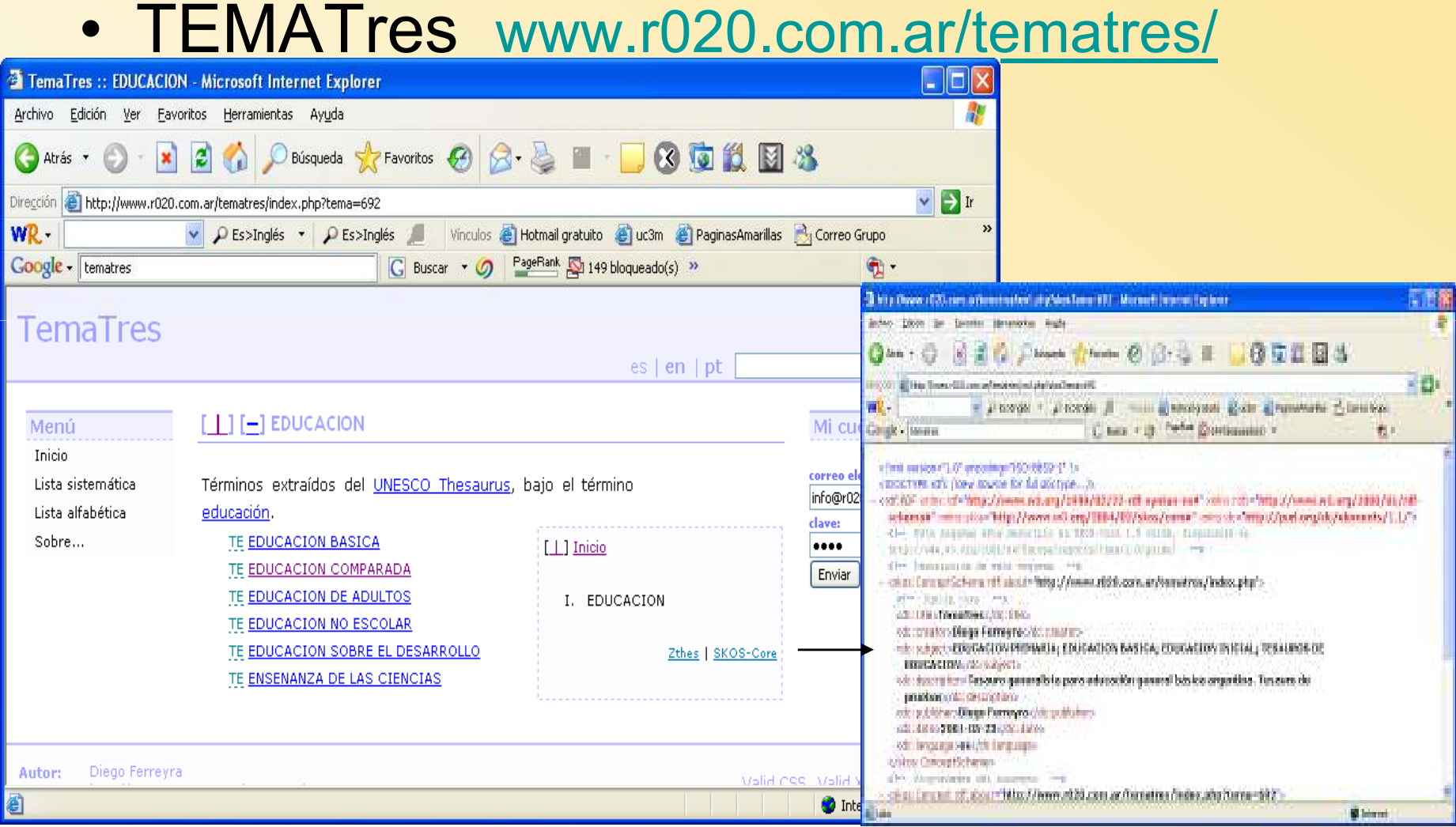

# **Editores**

**Metadatos** 

#### Generador de Metadatos

http://www.ukoln.ac.uk/cgi-bin/dcdot.pl

Extractor de metadatos de una página y los convierte a otros formatos. Otro recolector que permite incluso incorporar metadatos en forma de ontologías es un plugin de firefox llamado

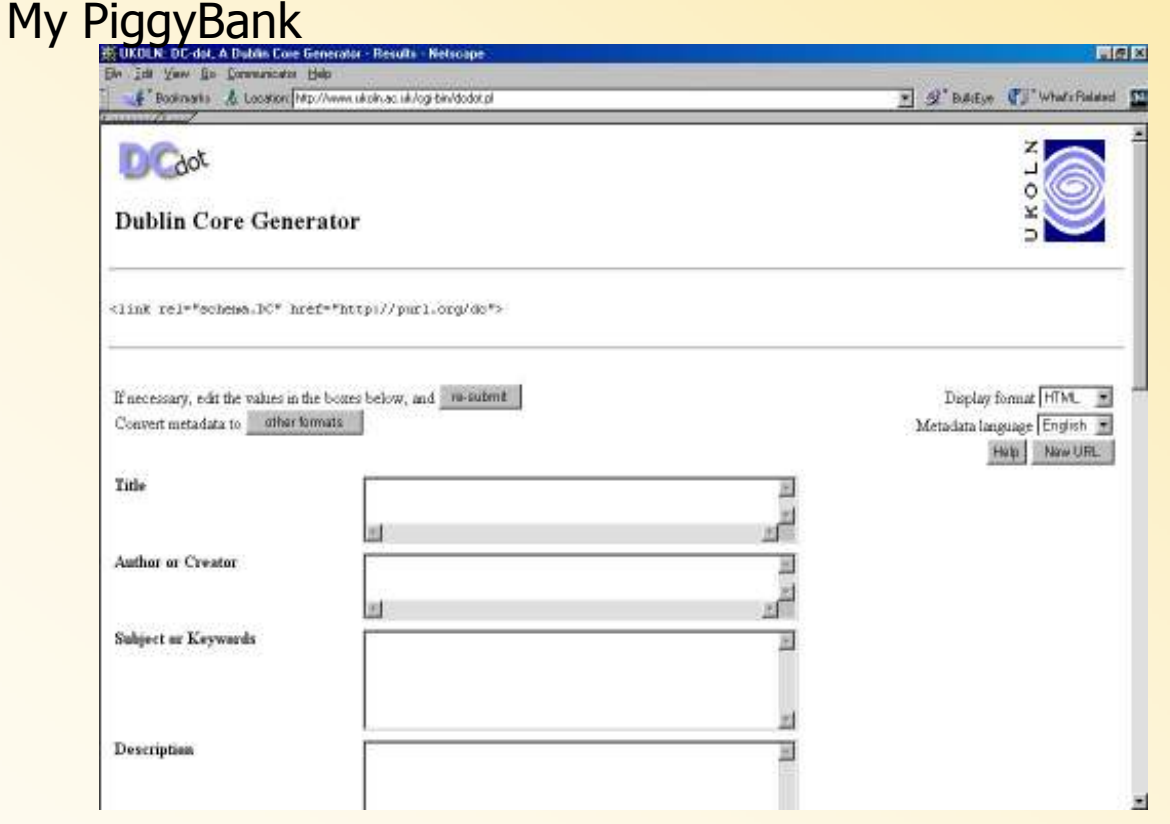

#### Editores Metadatos

http://vancouver-webpages.com/META/mk-metas.html

#### Codifica en html los metadatos

#### Se pueden ver muchos más editores en http://dublincore.org/tools/#creatingmetadata

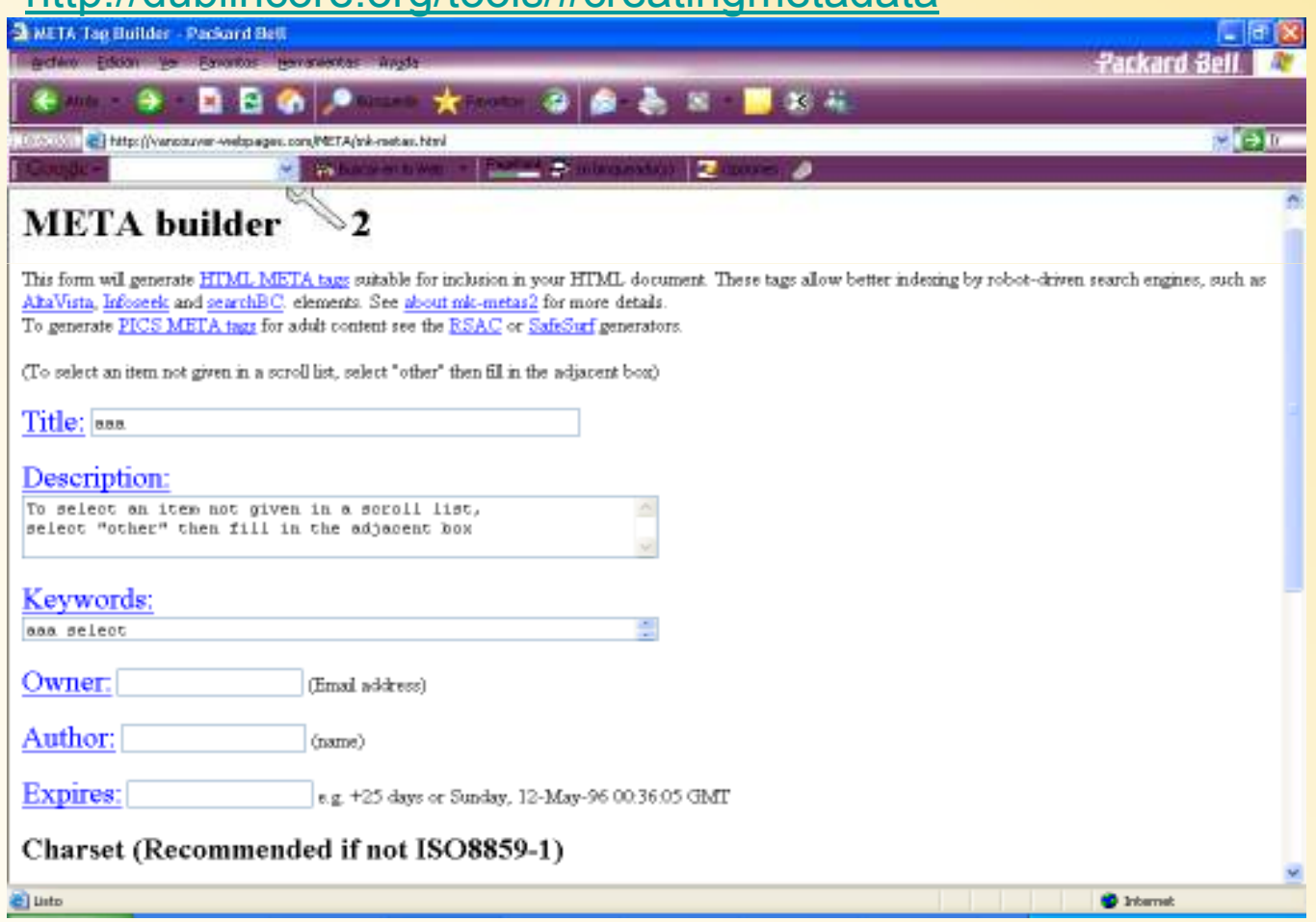

#### *Editores Metadatos*

### Reggie http://metadata.net/dstc

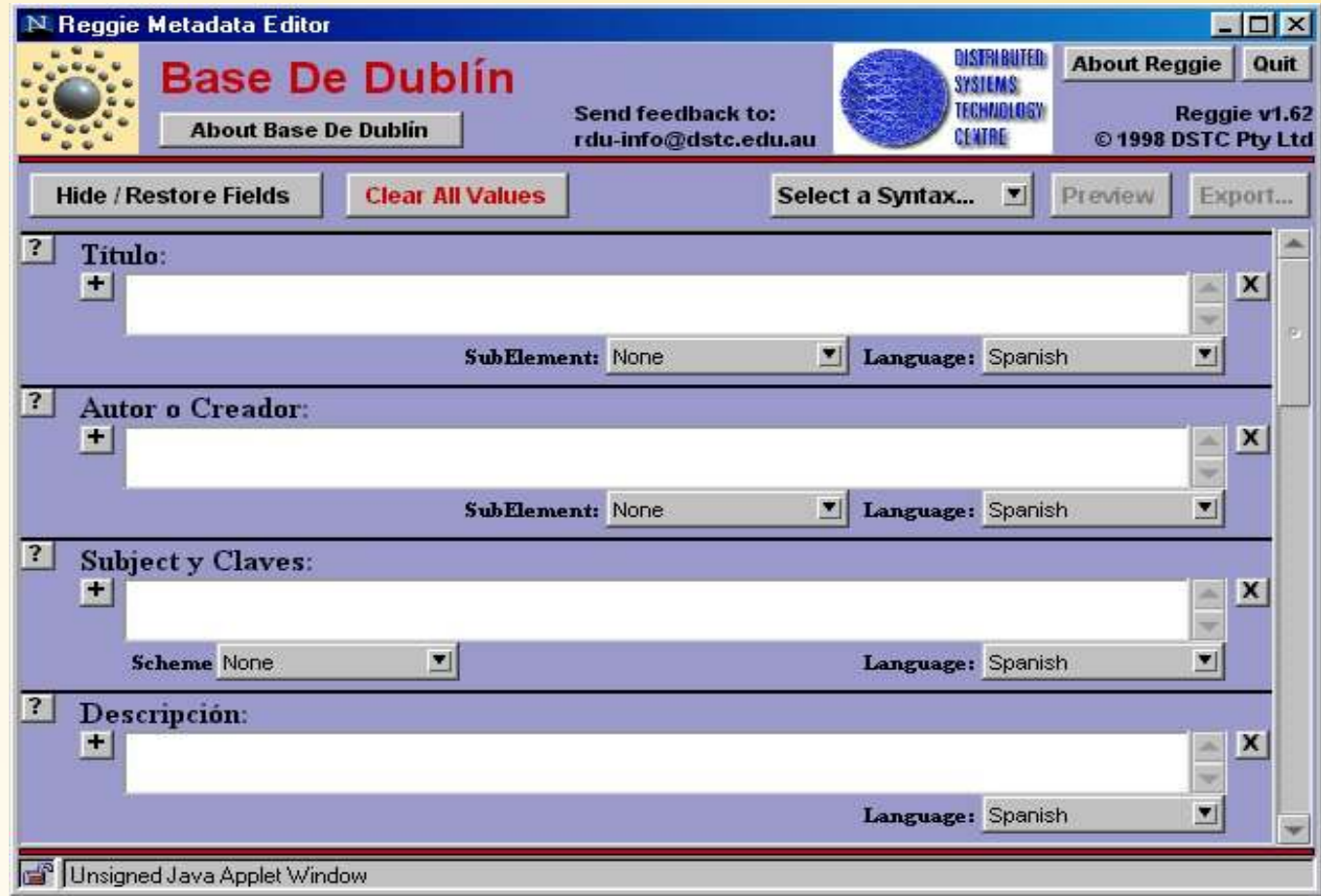

#### *Editores Metadatos*

#### Clientes (TagGen, Metatag, HotMetal...)

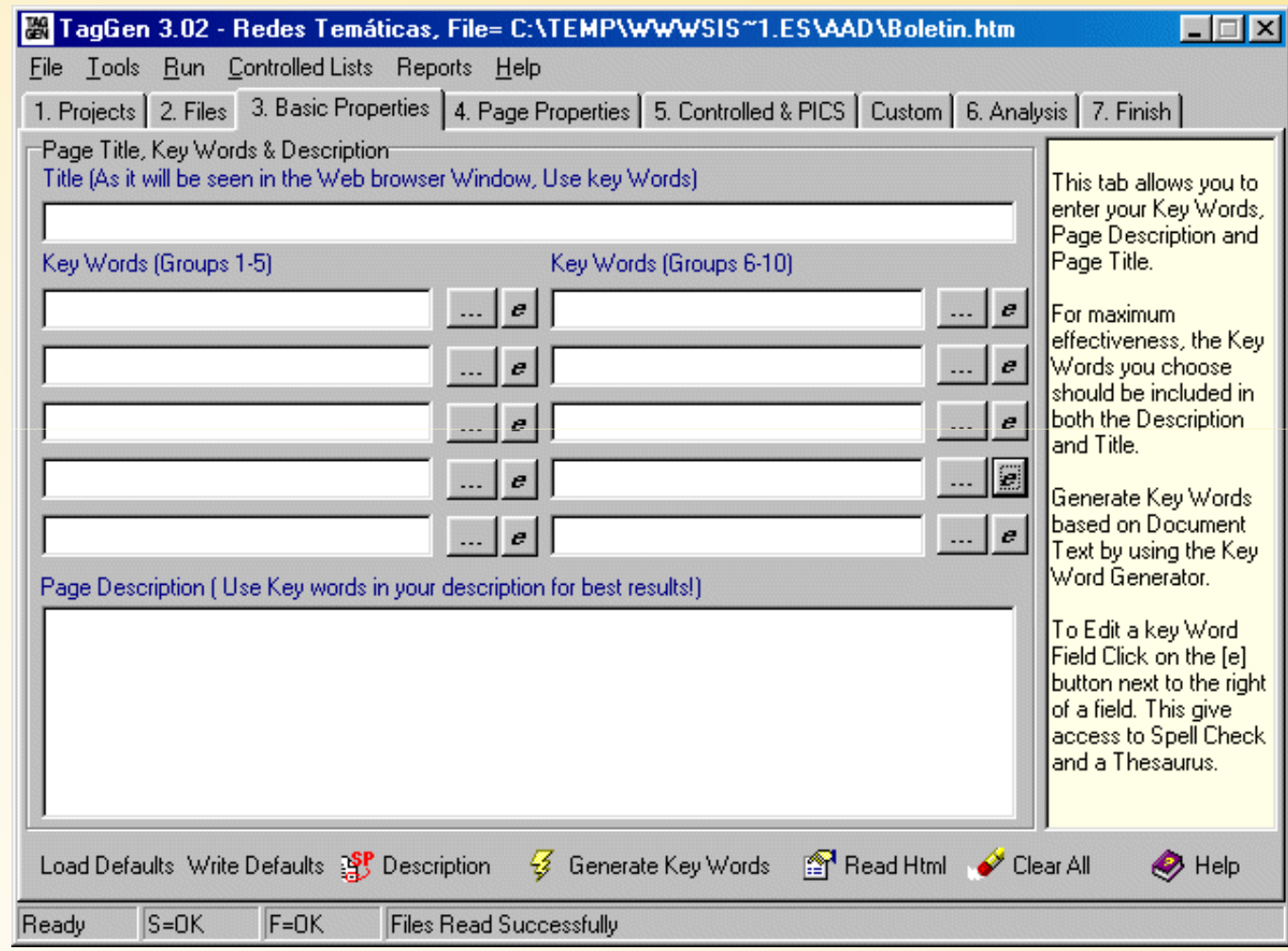

## Web Semántica

### Evolución de la Web

- Se observan dos trayectorias del Web: la<br>1946 Caraántias : la Web Gasial (W3.0) Web Semántica y la Web Social (W2.0)
- La relación entre ambas es confusa, pero las dos proveen de mecanismos para compartir información y recursos
- En esta presentación se analiza su naturaleza y las vías de evolución

## La Web Semántica

- Ejemplo:
	- Página 1: "Página personal sobre la vida de Marilyn Monroe"
	- Página 2: "..supón que eres Marilyn Monroe y que..."

Ahora busca con un buscador Web información relevante sobre "biografía

de Norma Jeane Mortenson "Dos formas de **mejorar la Web**:

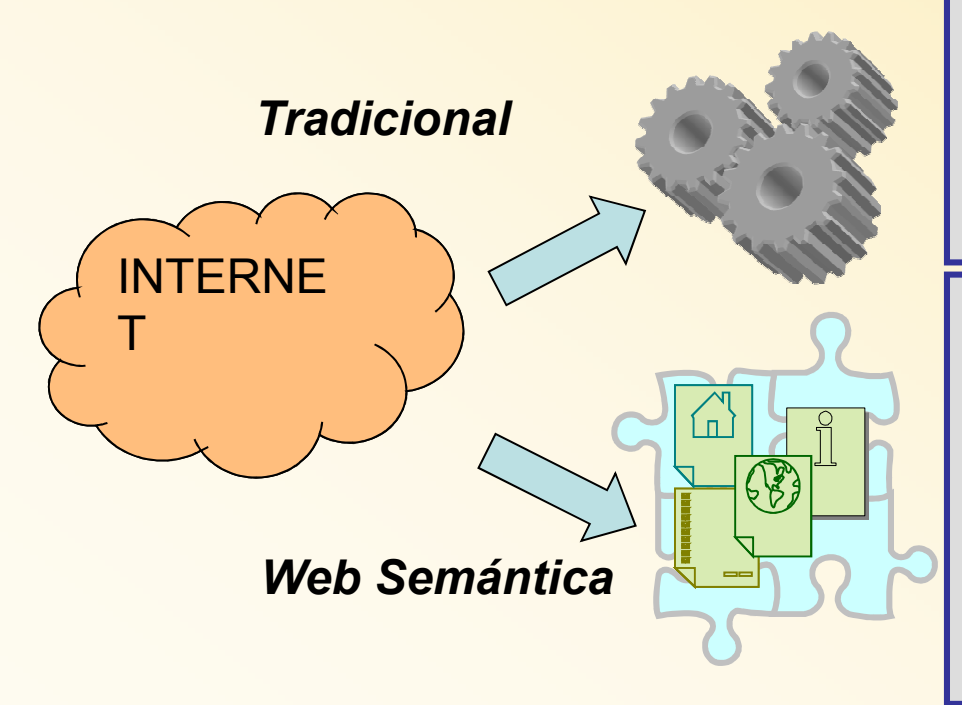

Mejora Funcionamiento con:

-Procesamiento automático del lenguaje (PLN)

- Algoritmos de Inteligencia Automática (IA) y de posicionamiento

Mejora interoperabilidad y legibilidad automática:

-Crear documentos estructurados semánticamente y formalizados

- Crear software y estándares para incorporar estos documentos

# Web 2.0

- • Propuesta por O´Really 2004 por constatar la evolución del Web
- •Alto grado de colaboración
- •Voluntad de compartir recursos
- • El usuario es el centro de atención: decide qué y cómo usarlo
- $\bullet$  Interfaces y usabilidad altas. Representación semántica poco compleja
- $\bullet$ Sin autoridad central
- • Dificultad de crear aplicaciones para utilizarlas al no estar normalizados

## ¿Qué son las Folksonomías?

- $\bullet$  Thomas van der Wal quién fusionó las palabras *folk* (gente, popular) y -*taxis-*
- $\bullet$  *Clasificación gestionada popularmente*
	- Son conjuntos de **palabras clave** incorporadas y asignadas por los **internautas** para colaborar en la indización de cualquier tipo de contenidos en un **espacio compartido y abierto**
	- Indización sin ánimo de lucro y sin la supervisión de un organismo centralizador
	- Ausencia de relaciones entre los términos (Mathes, 2004)
- Popular en la Web 2.0

#### Desventajas de las Folksonomías

Los creadores de las etiquetas no son necesariamente expertos

- Etiquetas inexactas (p.e. por unitérminos en Del.icios.us)
- –Etiquetas ambiguas
- –Etiquetas imprecisas
- (debido a sinonimias y homonimias)
- –Etiquetas subjetivas

### Ventajas Folksonomías

- Simplicidad en la gestión y utilización
- Economía en la construcción por la cooperación
- Asignación de etiquetas flexible
- Adecuación a las enormes dimensiones de la Web
- Ejecución de consultas especificas y adecuadas al vocabulario del usuario
- Capacidad de recuperación de recursos de la Web Invisible
- Con nuevos usos: estudios sociolingüísticos y recursos para crear ontologías

#### La adecuación de los sistemas de clasificación al Web: la Web Semántica

- •Berners-Lee, 1999
- •Propuesta con poca implantación
- • Medio para que futuras aplicaciones puedan interpretar cualquier dato del Web->Interoperabilidad
- • La Web Semántica (WS) propone:
	- – Utilización de una sintaxis común. XML y la expresión del conocimiento en estructuras simples predefinidas (p.e. RDF)
	- – Utilización de vocabularios de metadatos y ontologías (SKOS)
	- –Referenciar los términos a recursos que expliquen su contenido mediante la URI
	- – La WS propone la utilización por personas y máquinas (RSS)

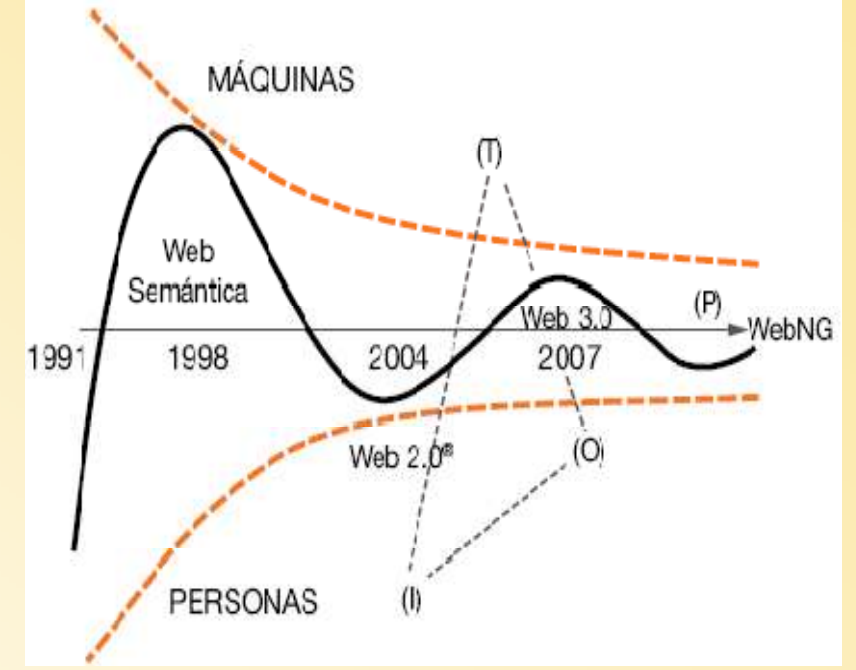

[tomado de Fumero, 2007]

### Comparativa W2.0 y Web Semántica

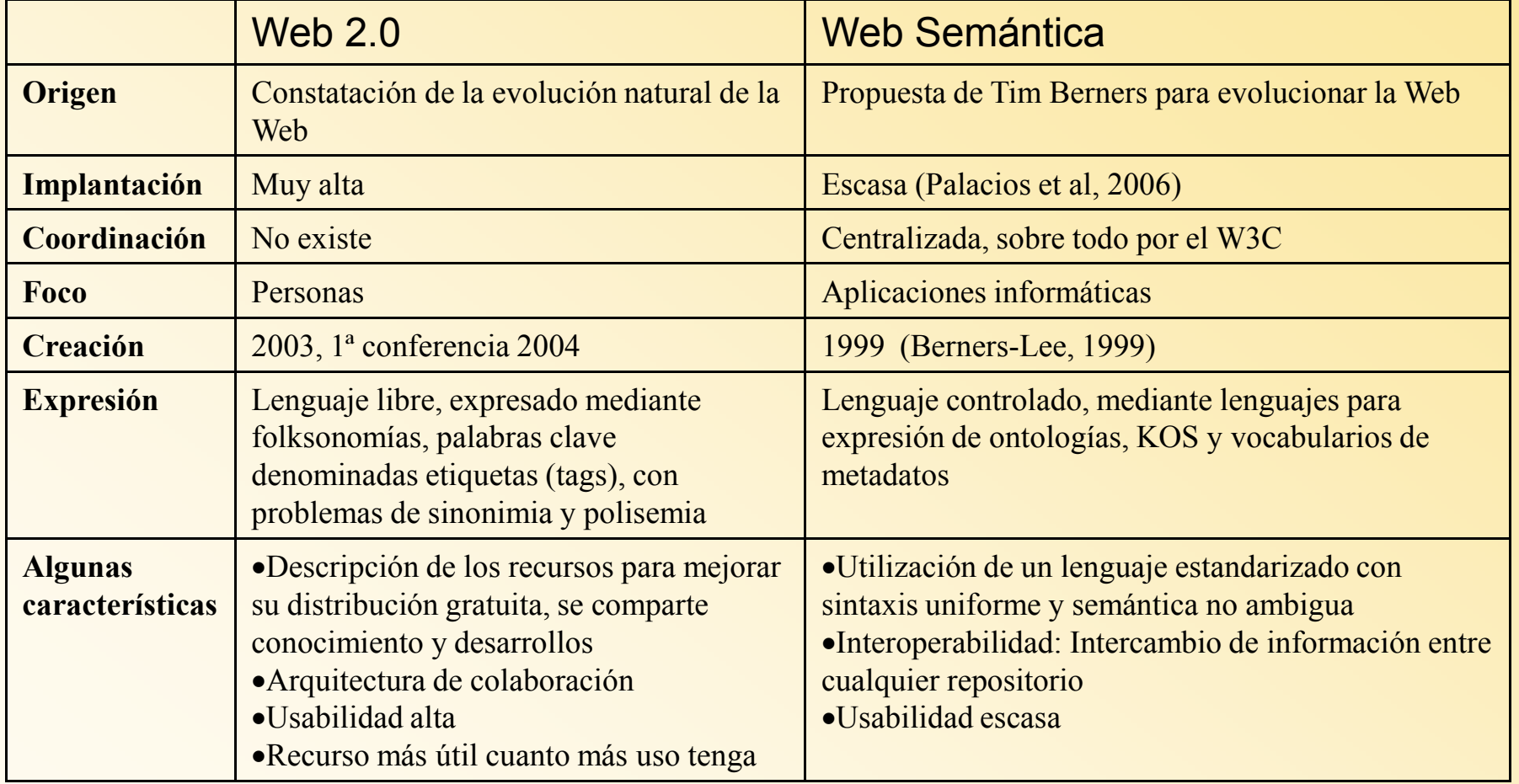

#### Web Social y Web Semántica

- • Tratan diferentes dimensiones del Web
	- La Web Semántica, crea ontologías con semántica muy formalizada y consensuada dirigida a aplicaciones software.
	- La Web Social crea mecanismos locales de colaboración con gran usabilidad y dirigidos al usuario.
- • Entran en confrontación por:
	- Las ontologías son poco legibles (cuello de botella por RDF y OWL) por personas y costosas de crear. Las folksonomías son difíciles de interpretar por aplicaciones (polisemia y ambigüedad) pero su creación tiene bajo coste y esfuerzo
	- No hay herramientas de la Web Semántica amigables para los usuarios. Los recursos de la Web Social no son amigables para las aplicaciones
	- Técnicas automáticas de creación de ontologías inmaduras
	- Duplicidades de vocabularios de metadatos (p.e. SKOS-Core, los PSI,<br>Zthes y MADS) Zthes y MADS)

#### Lenguajes utilizados en RI documental

#### **Palabras-clave**

 independientes (p.e. folksonomías)

**Listas de palabras (**glosarios, listas de nombres, diccionarios)

#### **Facetas, categorizaciones y clasificaciones**

#### **Grupos de relaciones**  (tesauros, los *Topic maps*, y las Ontologías).

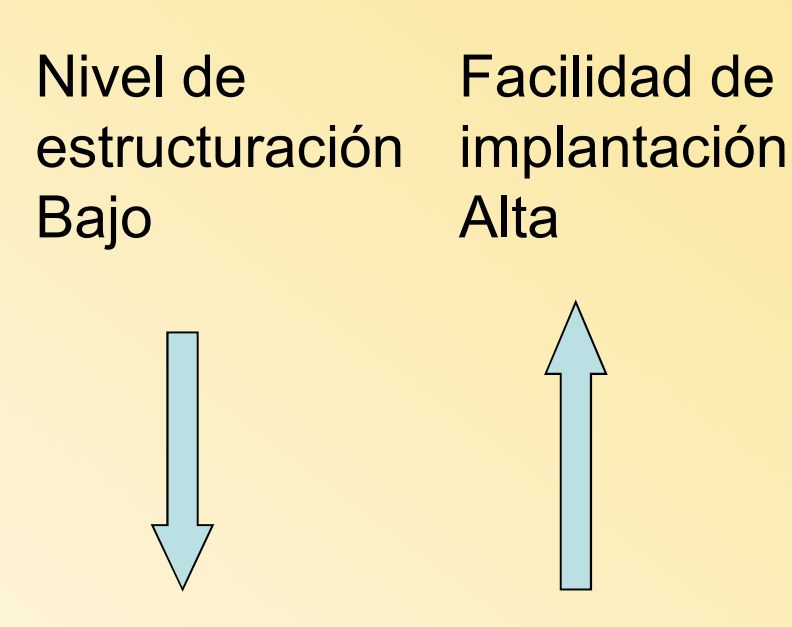

Nivel de estructuración Alto

Facilidad de implantación Escasa

#### Dimensiones de la Web Social y la Web **Semántica**

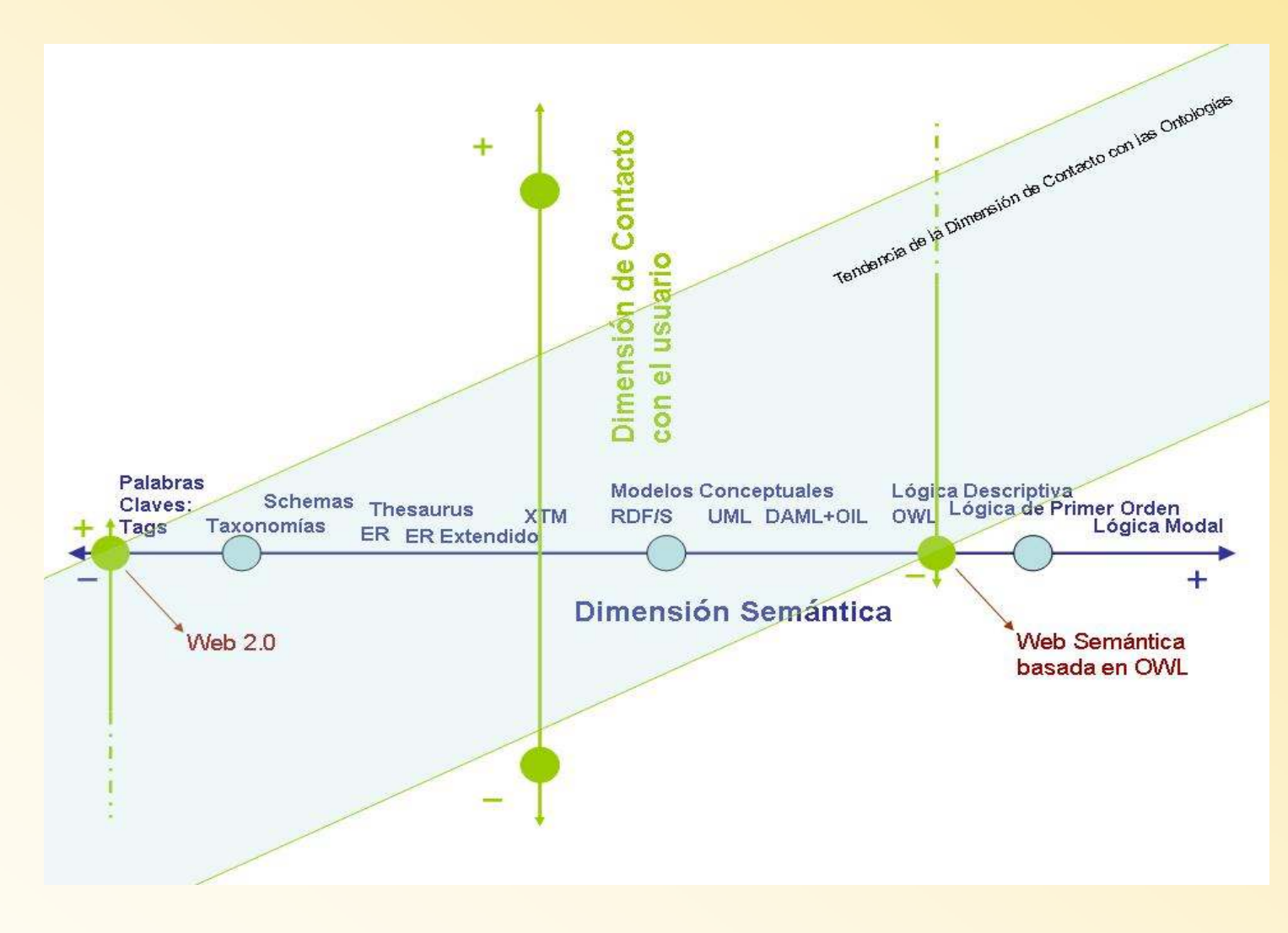

## Problemas

• Posibilidades de Evolución

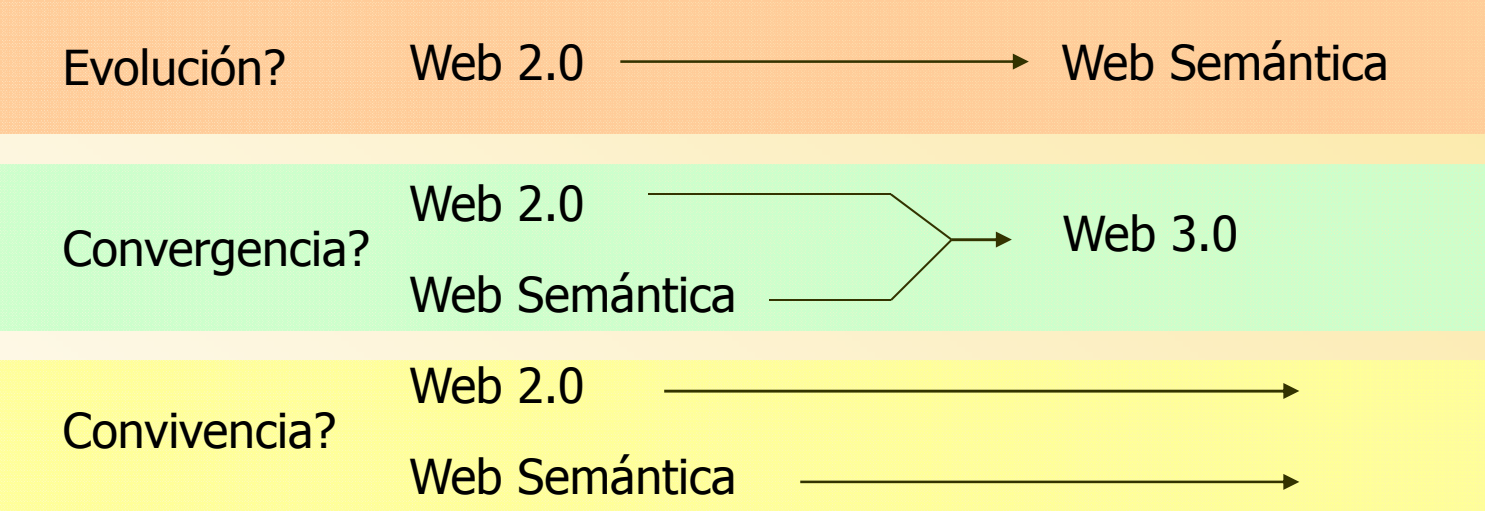

La evolución no se hará de forma natural pues parten de diferentes dimensiones

 La convivencia tiene sentido como mecanismos de bajo coste para representar recursos de la Web Invisible con escaso valor La convergencia implica tomar medidas para que la evolución sea posible

## Web Semántica

•Las capas de la Web Semántica ("layer cake")

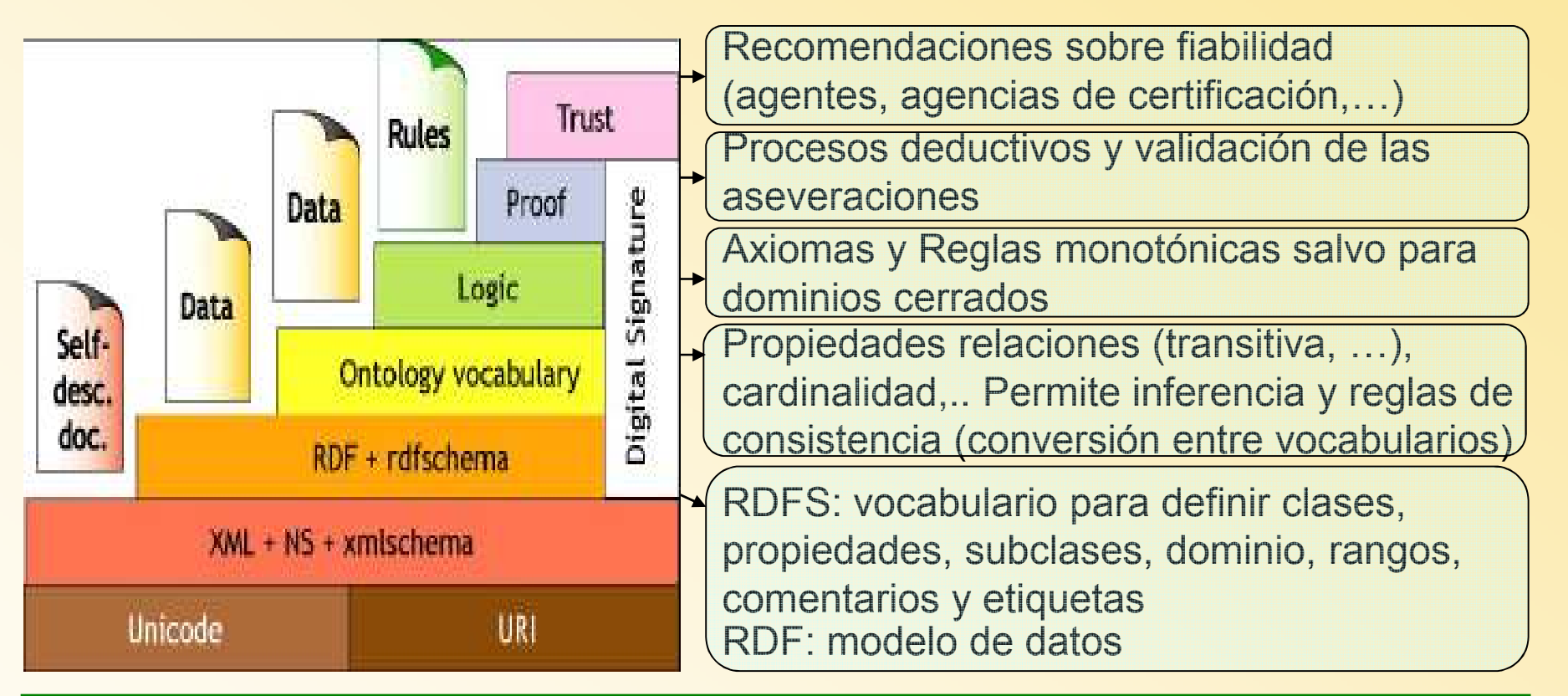

*Siempre hay compatibilidad con capas inferiores y entendimiento hacia las superiores (un documento RDF será entendido por aplicaciones XML, y aplicaciones para OWL podrán extraer la información de un documento RDF)* Ontologías

## 2. Sistemas de RI vs. RC:

• Neches (1991)<br>férmines v.rele

#### *Ontologías*

- términos y relaciones de un dominio y reglas para combinar<br>términos y relaciones para extender el vocabulario términos y relaciones para extender el vocabulario
- Gruber (1993)
	- *an ontology is an explicit specification of a conceptualization*
- Borst (1997)
	- *a formal specification a shared conceptualization*
- Studer (1998)<br>Censentualize
	- *Conceptualization*: modelo abstracto de un fenómeno de la realidad con sus conceptos relevantes
	- *Explicit*: los conceptos, sus tipos y *constraints* se definen **explícitamente**
	- *Eormal*: Iegibl *Formal*: legible por una máquina
	- *Shared*: con conocimiento consensuado (aceptado por la comunidad)

*Lightweight* vs *heavyweight*

#### 2. Sistemas de RI vs. RC: *Espectro de las Ontologías*Semántica fuerte

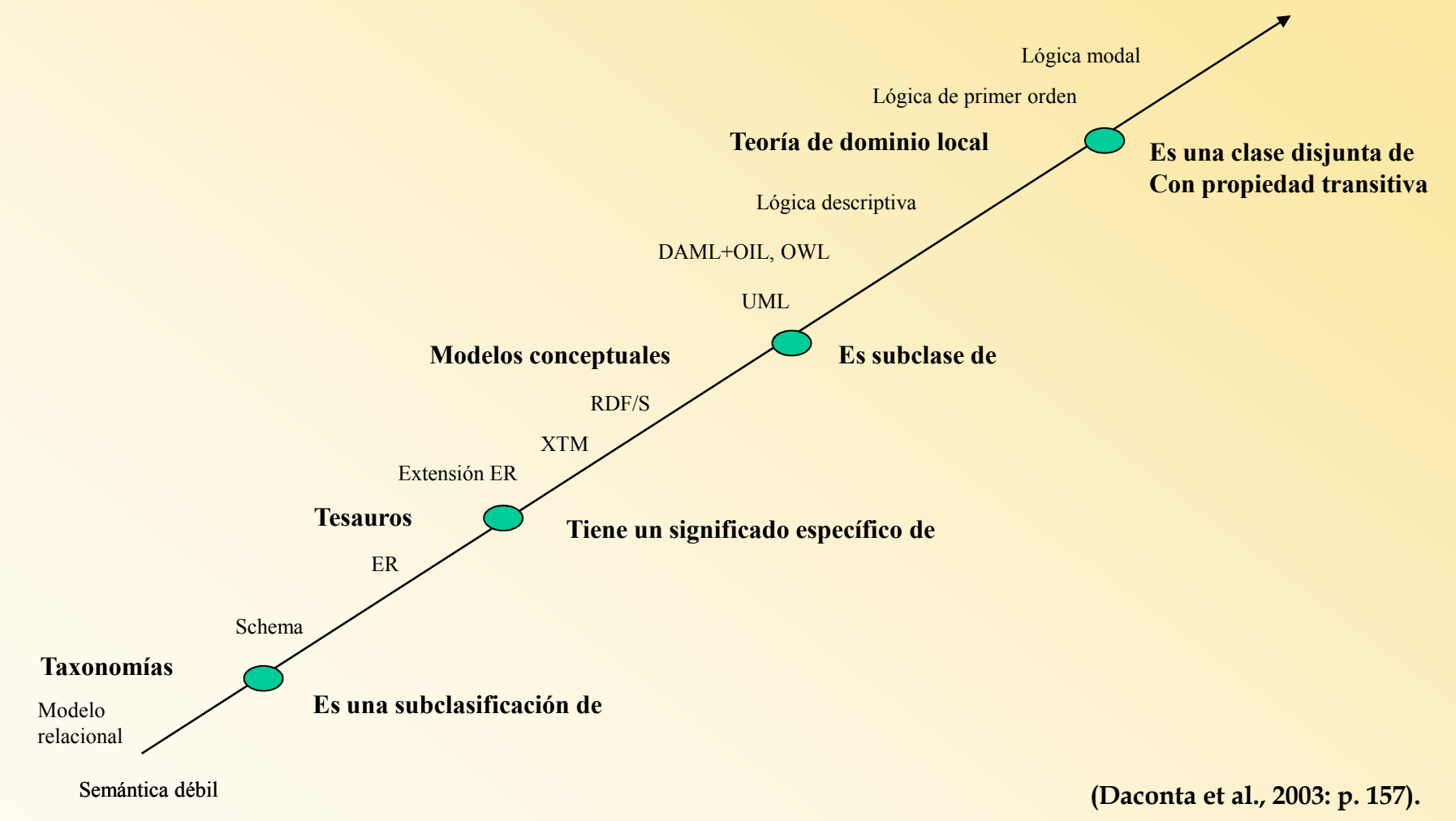

## 3 Modelos de RC

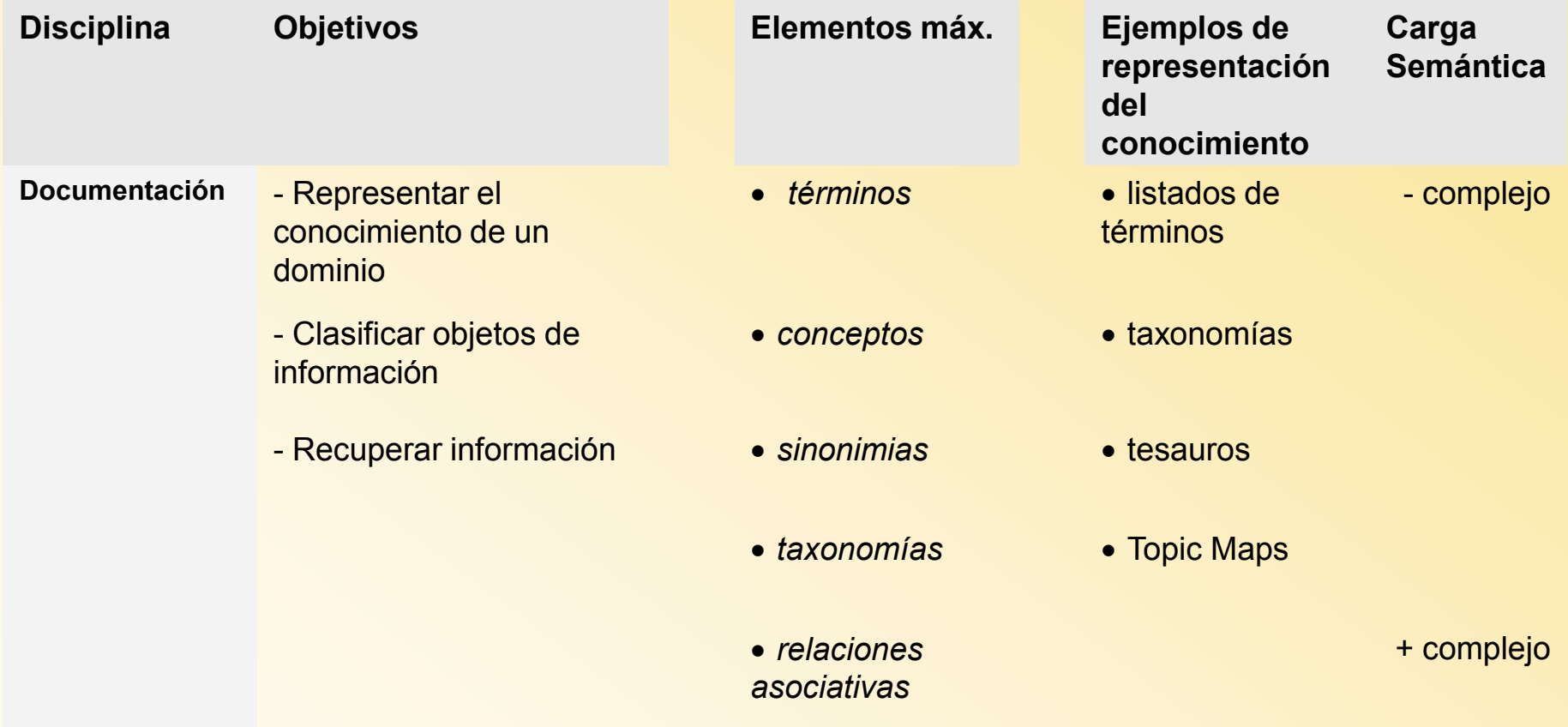

## 3 Modelos de RC

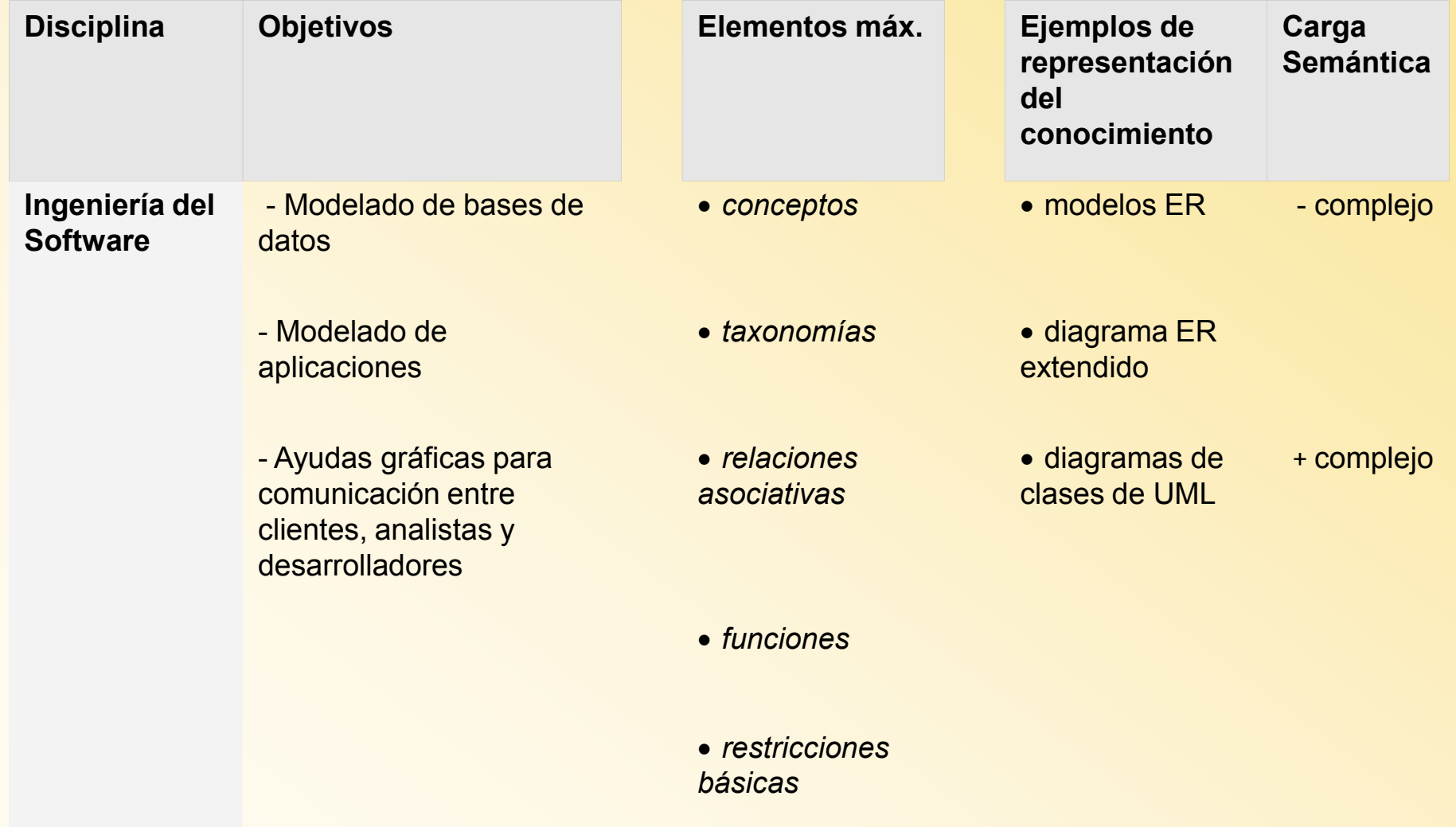

### 3 Modelos de RC

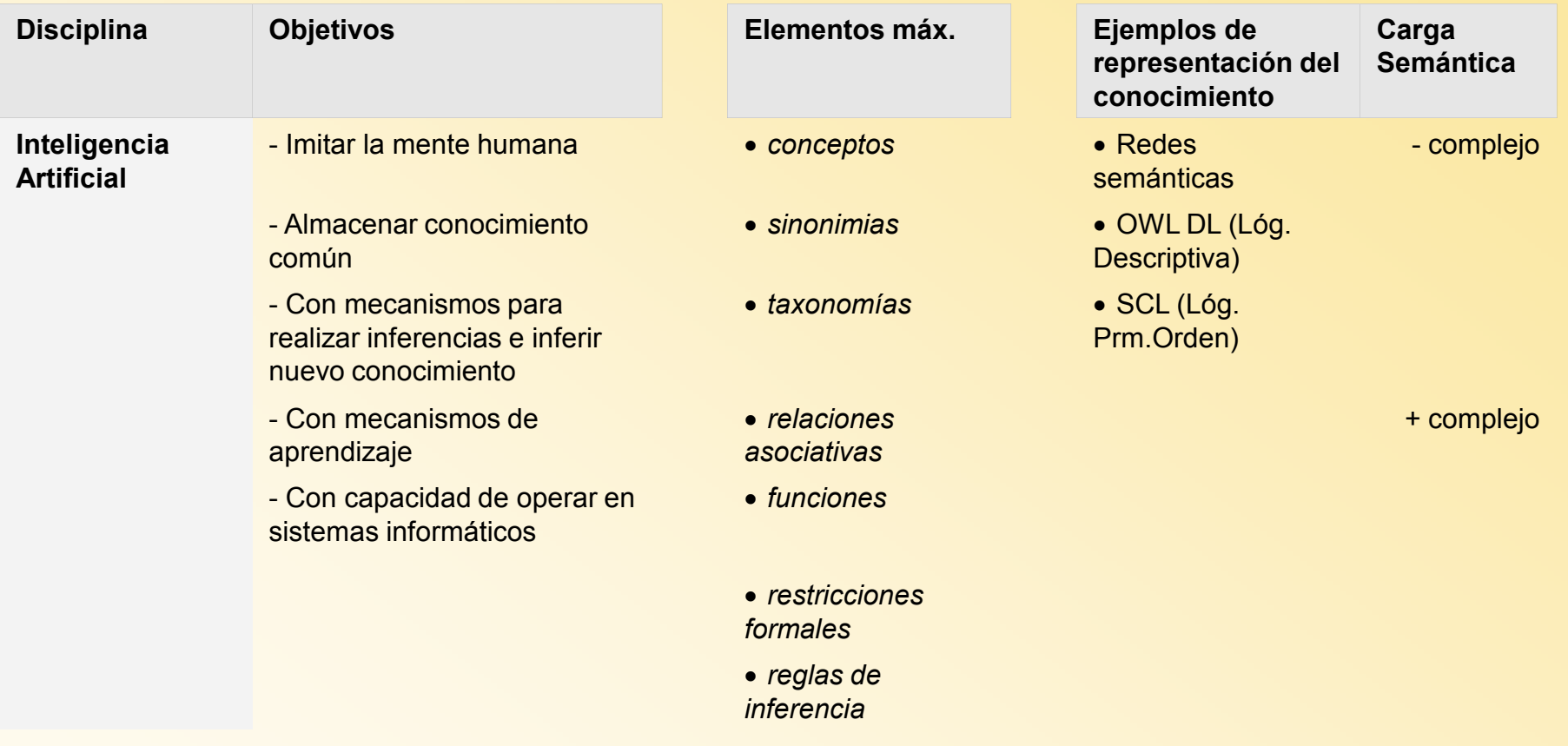

### 2.Sistemas de RC: *Ontologías*

#### *Componentes de Ontologías*

– **Clases** representan conceptos generales en muchos dominios de interés

– **Instancias** conceptos particulares es decir, elementos únicos en una ontología.

– **Relaciones** entre conceptos de undominio.

– **Propiedades** (y los valores de las propiedades) de estos conceptos

– **Funciones** <sup>y</sup> desarrollo de los procesos. Es un tipo especial de relación en el uno de los elementos de la relación es el resultado de una fórmula.

– **Restricciones** <sup>y</sup> reglas <sup>o</sup> axiomas formales que sirven para modelar sentencias que son verdad

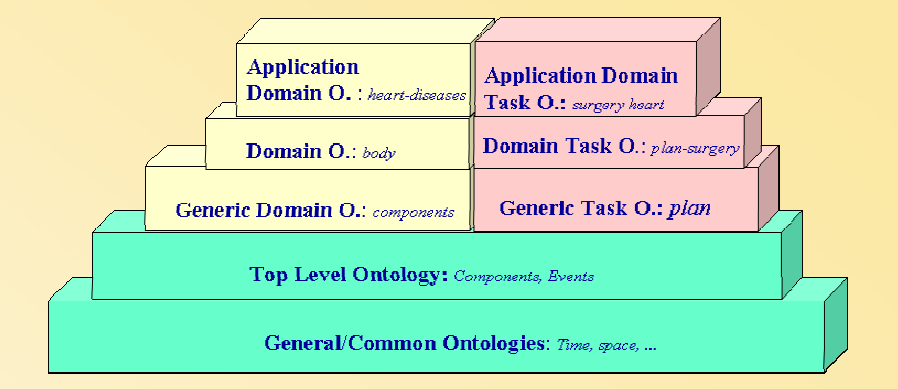

**Tipos de Ontologías y su nivel de reusabilidad-usabilidad**

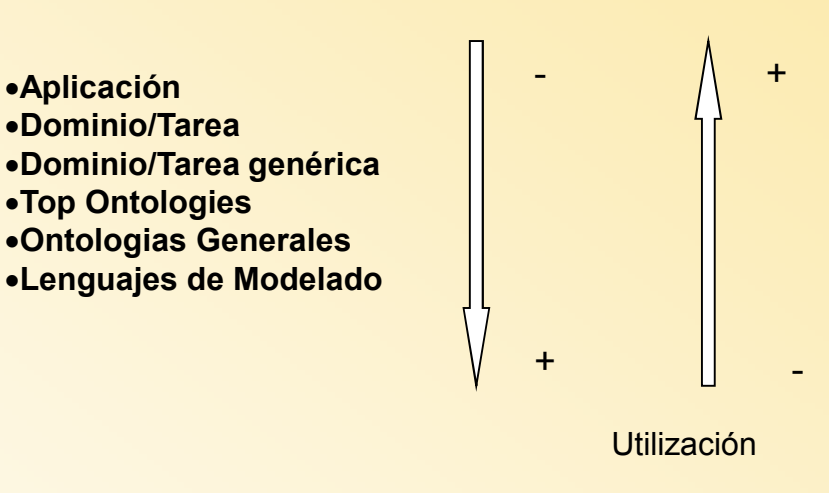

#### **Reutilización**
### 2. Sistemas de RC: *ventajas y desventajas*

#### Ventajas de Ontologías en Web

- Mejoran la reusabilidad y la •interoperatividad
- •Mejora de búsquedas
- • Mejora de navegación y la arquitectura de los *sites*
- •Pueden permitir inferencia
- • Aportan reglas de coherencia y consistencia

#### Desventajas de Ontologías en Web

- Más útiles cuanto más complejas, •pero:
	- Crece la dificultad en la creación
	- Problemas de visualización
	- Problemas para encontrar ontologías desde la misma perspectiva
	- El nivel de detalle y autoridad está en proporción inversa al tamaño del recurso (excepciones SNOMED)
- • Todas las metodologías tienen dos grandes problemas:
	- Cuello de Botella de la adquisición de conocimiento
	- Dificultades en la validación por parte de ingenieros en el dominio, agravado con lenguajes como OWL.

## Lenguajes para la Web Semántica

#### RDF/RDFS

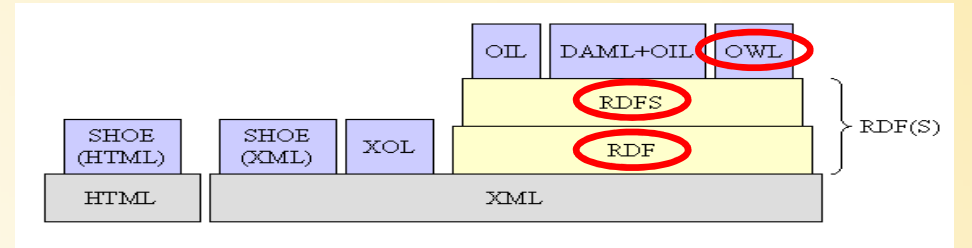

RDF

Significa:Resource Description Framework

modelo de datos para expresar siempre los datos sobre cualquier cosa de la misma formaSirve para:

RDF es independiente de XML, aunque suele expresarse con esta sintaxisExpresión:

http://www.w3.org/RDF/Validator/ Validadores:

## Problemas XML

<!ELEMENT Libros (Libro)+> <!ELEMENT Libro (Titulo, Autor)><!ELEMENT Titulo (#PCDATA)> <!ELEMENT Autor (#PCDATA)> <!ATTLIST Autor Nacionalidad CDATA #IMPLIED> <!ATTLIST Autor Nombre CDATA #IMPI IFD>

 <!ELEMENT Articulos (Revista)+> <!ELEMENT Revista (Articulo)+> <!ELEMENT Articulo (Titular, AutorArticulo)><!ELEMENT Titular (#PCDATA)> <!ELEMENT AutorArticulo (#PCDATA)><!ATTLIST Revista Nombre CDATA #REQUIRED> <!ATTLIST Articulo Idioma CDATA #IMPLIED><!ATTLIST AutorArticulo Titulo CDATA #IMPI IFD>

- **¿Puedo crear un listado único de autores de libros y revistas a partir de documentos XML basadas en estas DTDs?, ¿cómo?**

-**¿Cómo puedo saber que AutorArticulo y Autor son el mismo concepto?**

-**¿Cómo puedo saber que Titulo o Nombre en cada DTD son conceptos distintos?**

-**¿Existe algún recurso que me permita saber si existen DTDs normalizadas para describir libros y artículos?, y ¿cuál es el más utilizado entre los existentes?**

-**¿Existe algún recurso que me permita conocer elementos de descripción estandarizados similares a los descritos aquí?**

## Diferencia con XML

#### Un mismo documento se puede modelar de distintas formas con XML: $<sub>ohra</sub>$ </sub>

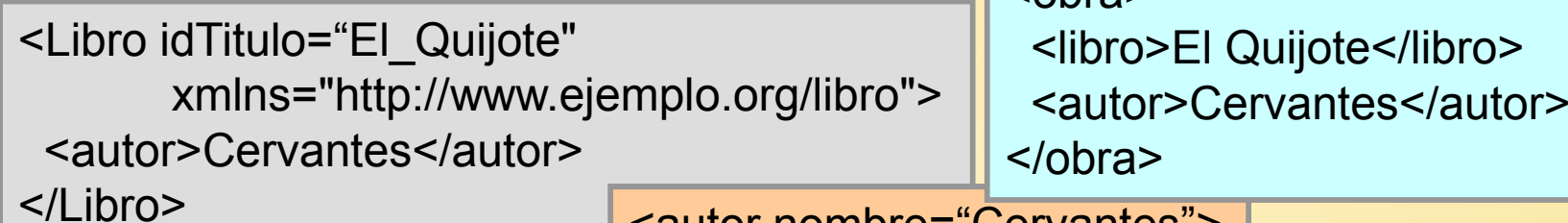

 <autor nombre="Cervantes"><Libro>El Quijote</Libro></autor>

#### Pero con RDF<sup>\*</sup>...

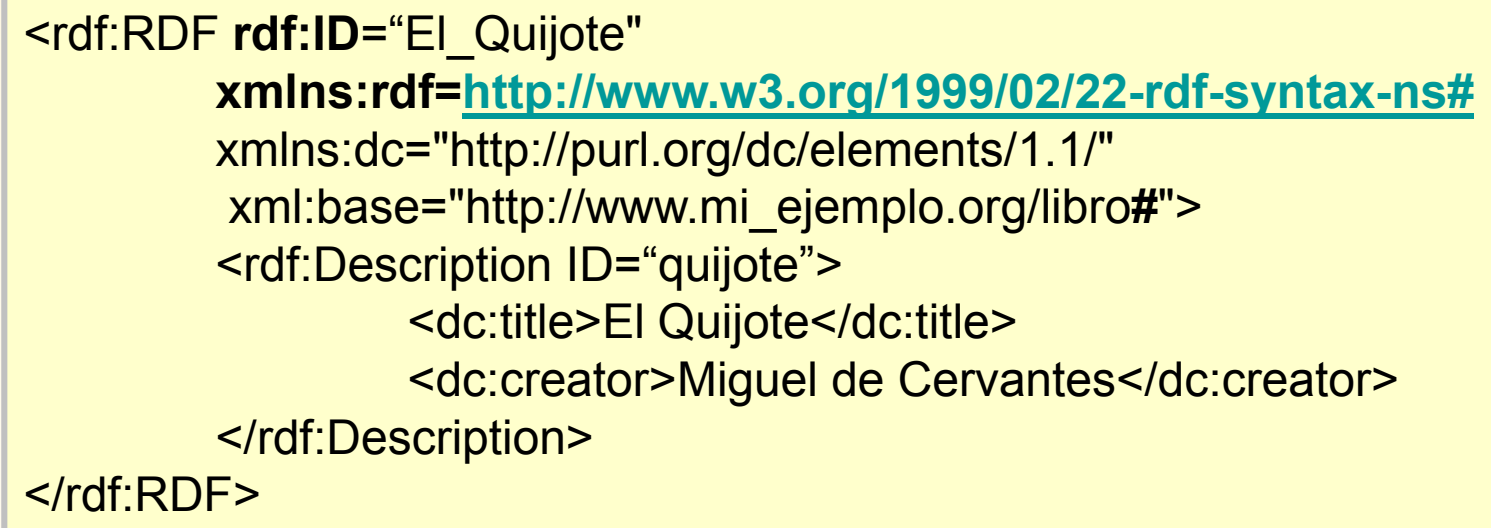

## Ventajas RDF sobre XML

- Muy utilizado y mayor capacidad de interoperar
	- Clases y propiedades son fácilmente identificadas
	- – Vocabulario estandarizado (en cuanto a clases y en cuanto a propiedades) [problema: se deben conocer los namespaces para referenciarlos]
- RDF se escribe de forma normalizada a diferencia de XML [quita la libertad en la creación de documentos de XML]
- Da un formato legible en la Web Semántica
- Los editores XML y RDF pueden entender la<br>endificación PDE (no el contrario) codificación RDF (no al contrario)

#### **Elementos** cosas sobre las que queremos hablar URI relaciona la cosa sobre la que queremos hablar con otra cosa o un valor**RecursosPropiedad** URI valor de la propiedad para el recurso. Puede ser a su vez un recurso URI Cadena de caracteres **ValorRecurso Propiedad Valor** www.pepe.comAutor **Pepe Sentencia**

## Expresar

#### **<rdf:RDF**

**</rdf:RDF>**

 **xmlns:rdf="http://www.w3.org/1999/02/22-rdf-syntax-ns#"xmlns:uc3m="http://www.uc3m.es/yo-ns#" xmlns:base="http://aqui.esta.laontologia/identificacion"><rdf: Description rdf:about="#300003333"> <uc3m:nombre> Pepe García </uc3m:nombre> <uc3m:colectivo> PAS </uc3m:colectivo>** Recursos**</rdf:Description>**

**Propiedades** 

#### • Para referirnos a:

- Una propiedad como nombre escribiremos http://www.uc3m.es/yo-ns#nombre
- $-$  I In recurso respecto al lugar donde Un recurso respecto al lugar donde se encuentra el documento: http://aqui.esta.laontologia/identificacion#300003333

Valores

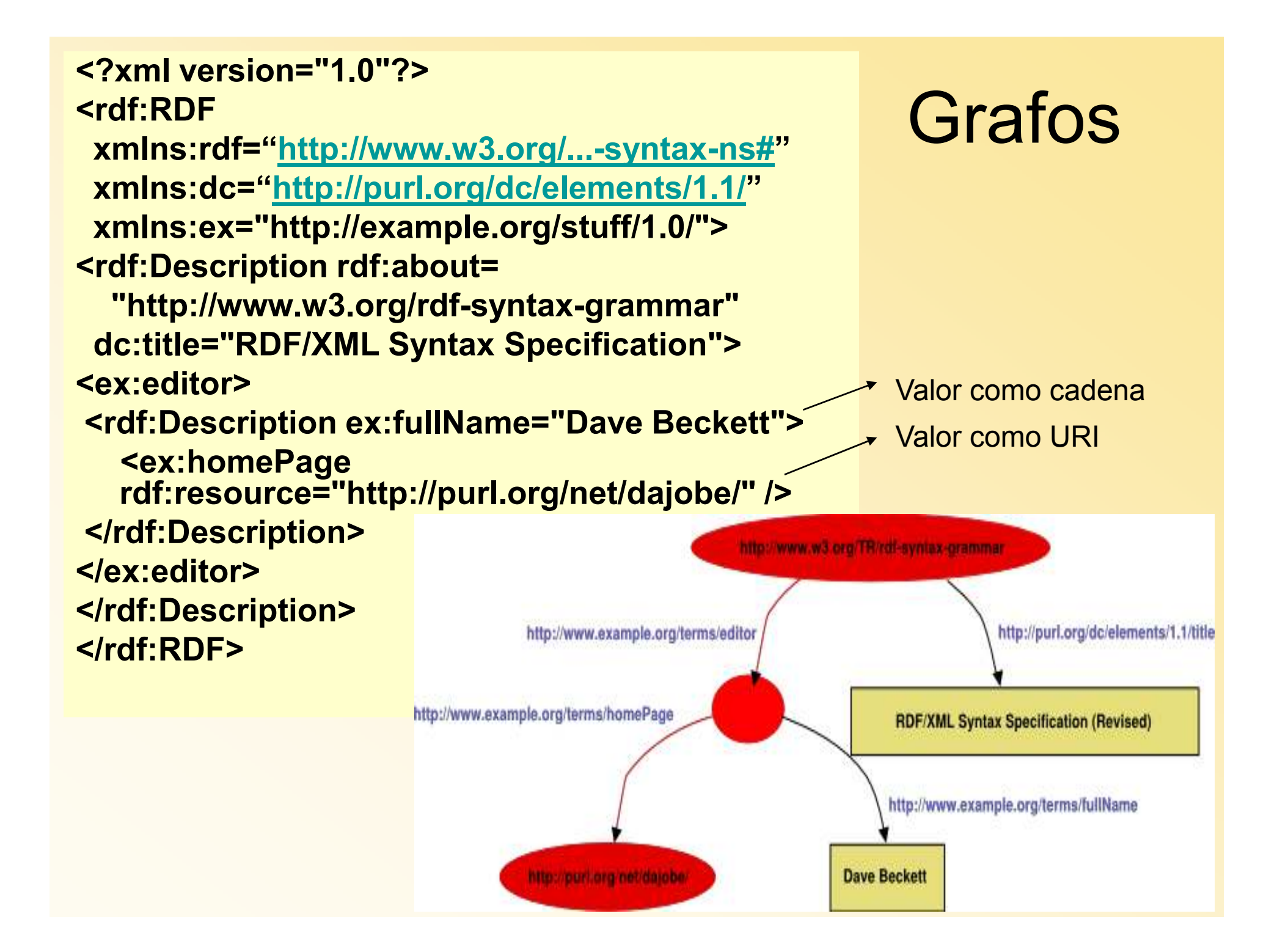

## Forma abreviada y clases

#### Forma abreviada

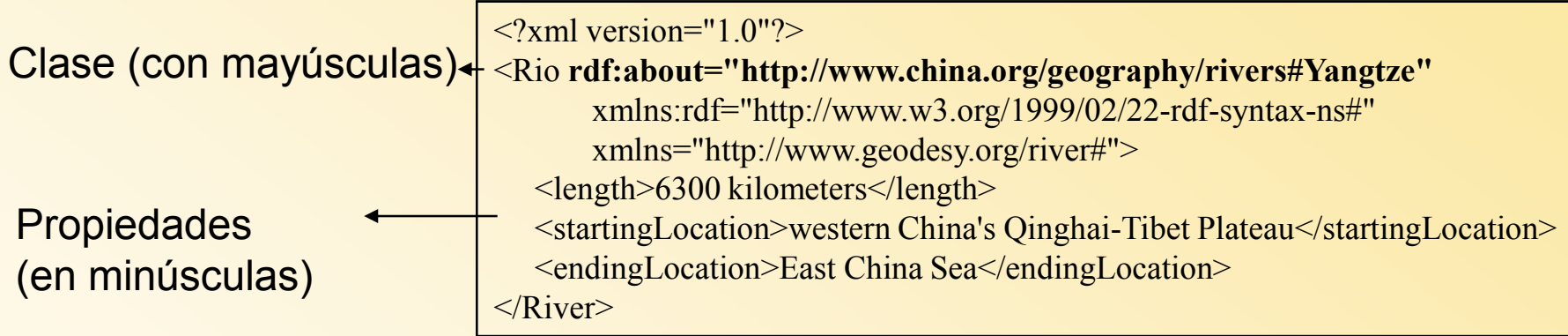

#### Forma extendida

 $\langle$ ?xml version="1.0"?> <**rdf:Description** rdf:about="http://www.china.org/geography/rivers#Yangtze" xmlns:rdf="http://www.w3.org/1999/02/22-rdf-syntax-ns#"xmlns="http://www.geodesy.org/river#"> **<rdf:type rdf:resource="http://www.geodesy.org/river#River"/>**<length>6300 kilometers</length> <startingLocation>western China's Qinghai-Tibet Plateau</startingLocation><endingLocation>East China Sea</endingLocation> </**rdf:Description**>

## Ejercicio:estructura RDF

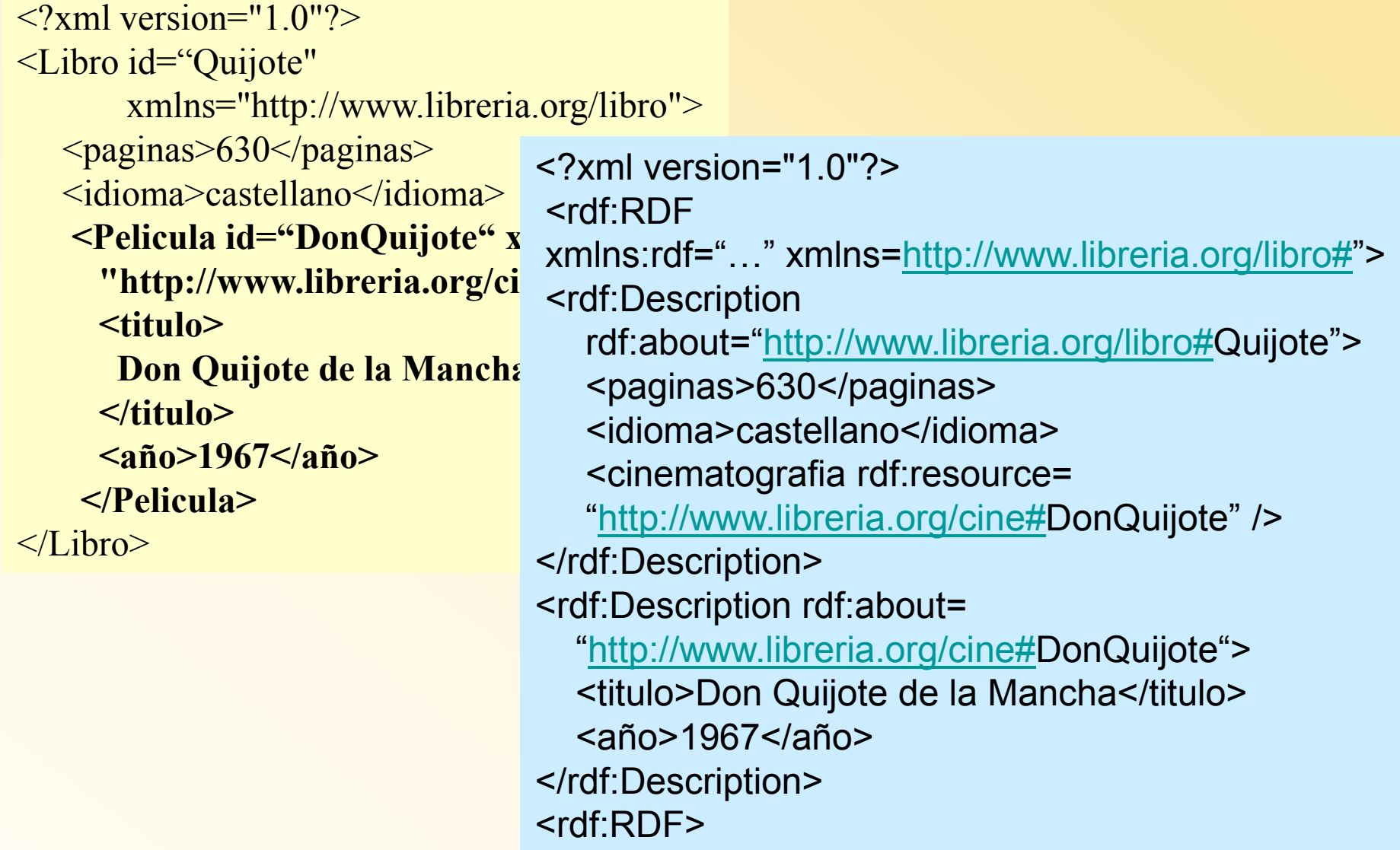

## **Notas**

- En las URI **no** se ponen **fichero para identificar el recurso**. Si el recurso desaparece un agregador podría intentar encontrar URI de libros, poniendo un nombre de un fichero podríamos confundir al **agregador**
- RDF no admite poner atributos a propiedades<br>ID ve About: ID vs About:
- **ID** se utiliza cuando queremos hablar por primera vez de un recurso y darle un nombre único <titulo año="1967">
- **About** se utiliza cuando queremos expandir la información sobre un recurso del que ya hemos hablado
- Si no referenciamos un recurso público (mediante id o<br>معامر العاملية عليه العليم العليم العليم عليه العليم العليم about) la clase será **ambigua**.

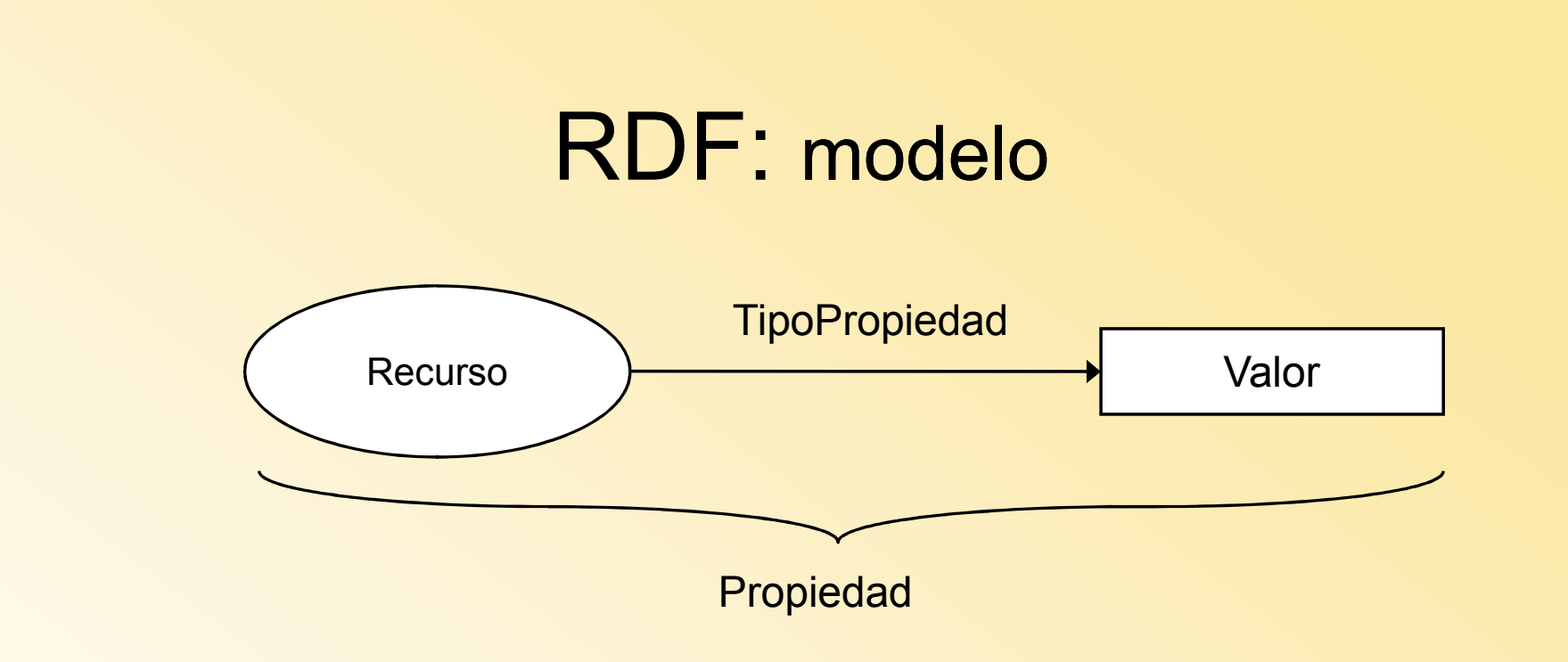

- Basado en un modelo matemático=triple
- Recursos Web representados por nodos URI
- Los conjuntos de propiedades se conocen como "descripciones"

### RDF: ejemplo básico

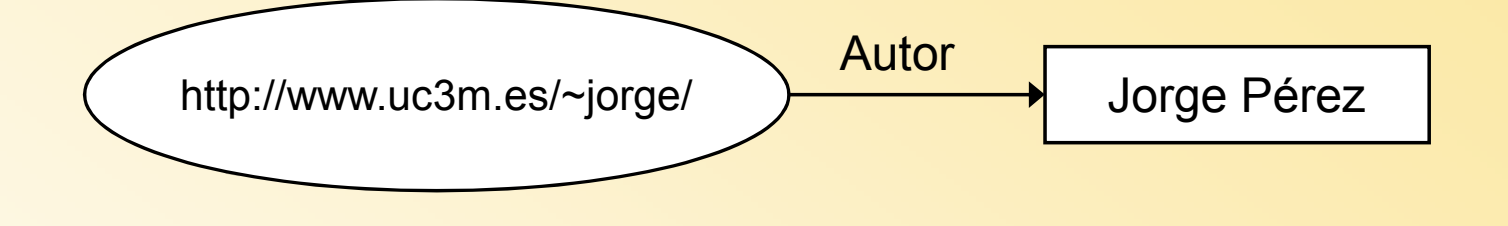

#### "Jorge Pérez es el autor del recurso identificado por http://www.uc3m.es/~jperez/"

## RDF: Ejemplo

 $\leq$  2xml version="1.0" ?>

<RDF xmlns = **"http://w3.org/TR/1999/PR-rdf-syntax-19990105#"** xmlns:DC = **"http://purl.org/DC#"** <sup>&</sup>gt;

<Description about = **"http://www.amazon.com"** <sup>&</sup>gt;

<DC:Title> **Ontologia** </DC:Title>

<DC:Creator> **Jorge Pérez** </DC:Creator>

<DC:Date> **1999-12-31**</DC:Date>

<DC:Subject> **Metadata, RDF, Dublin Core** </DC:Subject>

</Description>

</RDF>

#### RDF: estructuración

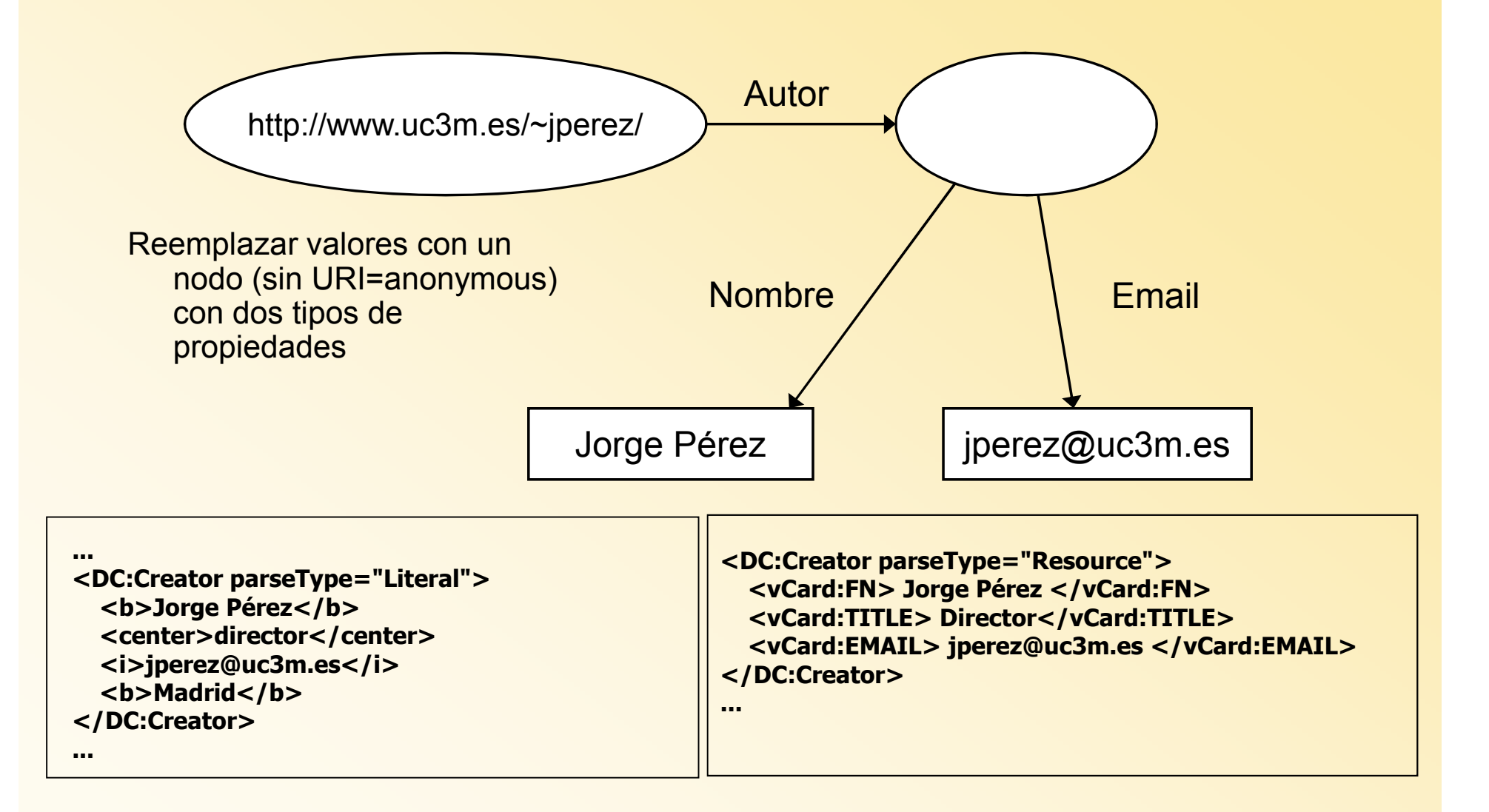

#### RDF: reification

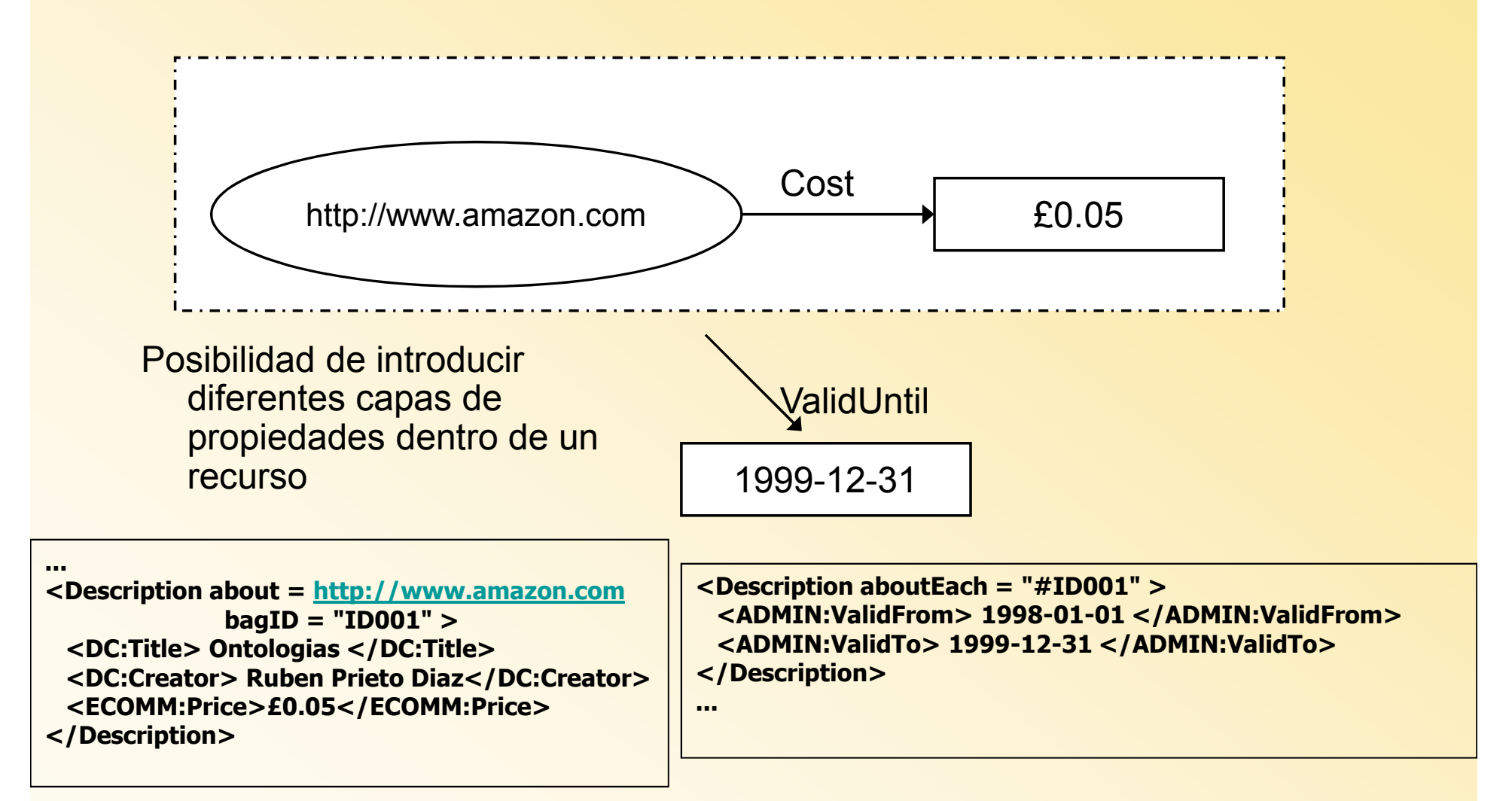

### RDF: mútiples propiedades

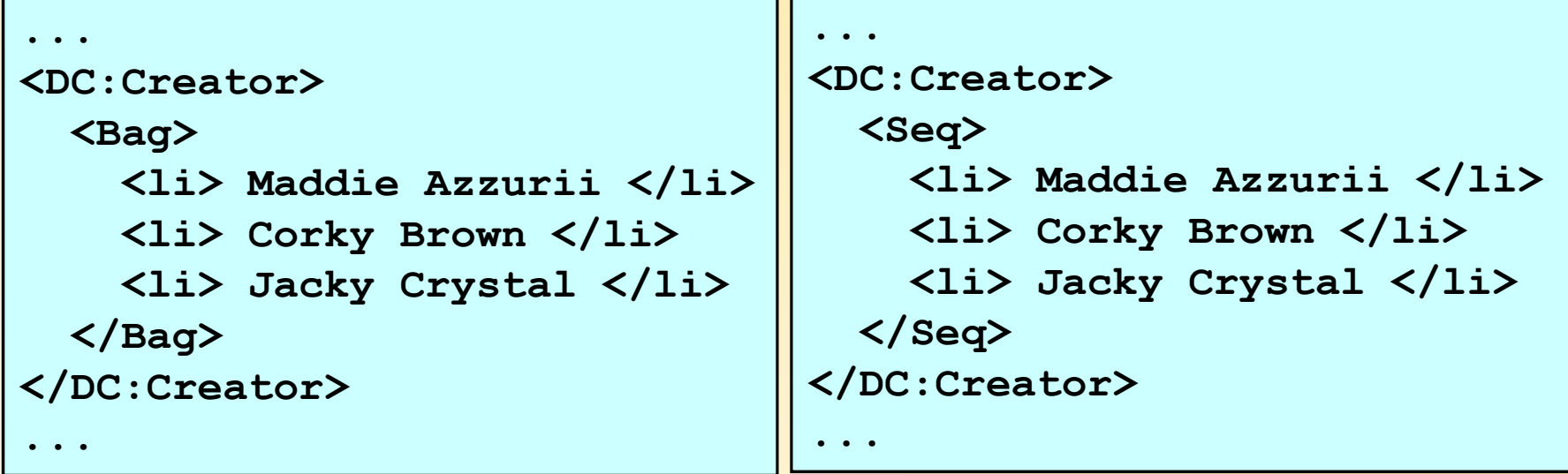

```
...
<SOFT:Location><Alt>
<li> ftp://soft-sales.com.us/abc.exe </li>
<li> ftp://soft-sales.com.au/abc.exe </li>
<li> ftp://soft-sales.com.de/abc.exe </li>
<li> ftp://soft-sales.com.uk/abc.exe </li></Alt>
</SOFT:Location>...
```
#### RDF: ejemplo con SKOS

#### <rdf:RDF

xmlns:rdf="http://www.w3.org/1999/02/22-rdf-syntax-ns#" xmlns:rdfs="http://www.w3.org/2000/01/rdf-schema#" xmlns:skos="http://www.w3.org/2004/02/skos/core#"> <skos:Concept rdf:about="http://www.ukat.org.uk/thesaurus/concept/1750"> <skos:prefLabel>Economic cooperation</skos:prefLabel> <skos:altLabel>Economic co-operation</skos:altLabel> <skos:scopeNote>Includes cooperative measures in banking, trade, industry etc., between and among countries.</skos:scopeNote> <skos:inScheme rdf:resource="http://www.ukat.org.uk/thesaurus"/> <skos:broader rdf:resource="http://www.ukat.org.uk/thesaurus/concept/4382"/> <skos:narrower rdf:resource="http://www.ukat.org.uk/thesaurus/concept/2108"/> <skos:narrower rdf:resource="http://www.ukat.org.uk/thesaurus/concept/9505"/> <skos:narrower rdf:resource="http://www.ukat.org.uk/thesaurus/concept/15053"/> <skos:narrower rdf:resource="http://www.ukat.org.uk/thesaurus/concept/18987"/><skos:related rdf:resource="http://www.ukat.org.uk/thesaurus/concept/3250"/> </skos:Concept> </rdf:RDF>

## TM vs RDF

#### **TOPIC MAPS**

- $\bullet$  TM optimizado para información y documentos
- TM tiene sentido fuera del Web •
- • Orientada a la fusión de mapas de conocimiento e índices
- Relaciones ternarias complicadas •en RDF, no en TM
- La relación en RDF es direccional<br>en TM no (OWL inverse of) •en TM no (OWL inverse\_of)
- •de primitivas de modelado
- • TM tiene elementos para realizar vistas y niveles en la ontología
- Permite distinguir la naturaleza de  $\bullet$ los recursos con los que se asocia

#### **RDF**

- •RDF/OWL optimizado para software
- • Permite representaciones más flexibles que Topic Maps
- RDF pensado solo para el Web •
- • RDF/OWL tiene un mayor número de primitivas
- • No incluye recursos no Web
	- • Dificultades en fusión de documentos
	- RDF fusión con URIs (problema:<br>varios concentos nueden tener •varios conceptos pueden tener mismo URI)
	- Todas las implementaciones para la Web Semántica se basan en RDF•
	- RDF no permite distinguir entre dos •recursos asociados y entre una URI para ampliar información

## RDF: **Ventajas y desventajas**

#### **Desventaja**

- Aunque RDF es el lenguaje más difundidos tienen deficiencias en:
	- Expresión en ternas, dos argumentos mediante una propiedad, implica problemas en ternarias y navegabilidad
	- Visualización no intuitiva

#### **Ventajas**

• Es el lenguaje con más<br>• future en la Web futuro en la Web Semántica, y mediante OWL se han eliminado muchas deficiencias de partida mediante primitivas.

# RDFS: RDF *Schema* (1/6)

- RDF *Schema* extiende RDF con primitivas de *frames* para poder hablar de clases de recursos y propiedades asociadas a ellos.
	- Clases: rdfs:Class, rdfs:subClassOf
	- Propiedades: rdfs:subPropertyOf, rdfs:range, rdfs:domain
	- Otras primitivas: rdfs:comment, rdfs:label,<br>rdfs:seeAlse\_rdfs:jsDefinedBv rdfs:seeAlso, rdfs:isDefinedBy
- RDF *Schema* permite describir vocabularios RDF específicos de la aplicación.
- La relación entre instancias y clases se hace con rdf:type.

# RDFS: RDF *Schema* (2/6)

- Clases principales:<br>rdfo:Beeeuree
	- rdfs:Resource
	- rdfs:Literal
	- rdfs:XMLiteral
	- rdfs:Class
	- rdfs:Datatype
	- rdf:Property
- Propiedades principales:
	- rdfs:subClassOf
	- rdfs:subPropertyOf
	- rdfs:domain
	- rdfs:range
	- rdfs:label
	- rdfs:comment
- Reificación:
	- rdf:Statement
	- rdf:predicate
	- rdf:subject
	- rdf:object
- $\bullet$  Clases y propiedades contenedoras:
	- rdfs:Container
	- rdfs:ContainerMembershipProp erty
	- rdf:Bag
	- rdf:Seq
	- rdf:Alt
	- rdfs:member
- • Colecciones:
	- rdf:List
	- rdf:first
	- rdf:rest
	- rdf:nil (lista vacía)
- • Propiedades de utilidad:
	- rdfs:seeAlso
	- rdfs:isDefinedBy
	- rdfs:value

# RDFS: RDF *Schema* (3/6)

- RDFS añade así axiomas y restricciones en los<br>modelos que antes pe teníamos con PDE: modelos que antes no teníamos con RDF:
	- Herencia:  $\forall x,y,z$  type(x,y) and subClassOf(y,z)  $\rightarrow$ <br>type(x,z) type(x,z)

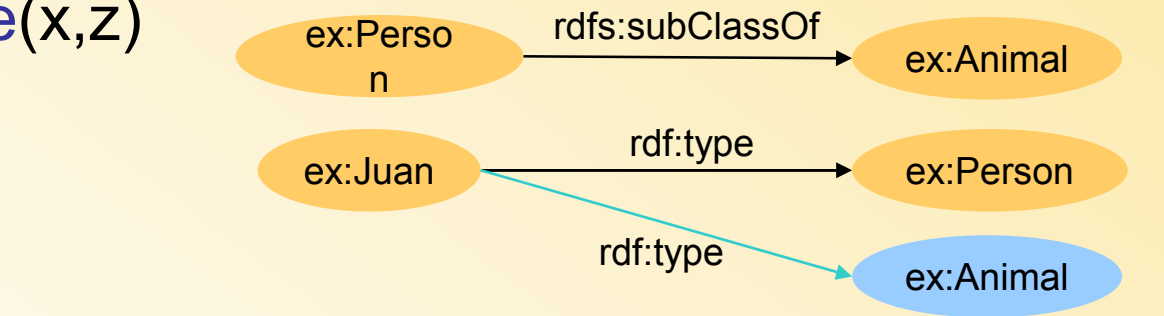

- –Restricciones de rango: "Queremos que los cursos sean dados sólo por profesores": restricción en los valores de la propiedad "es impartido por".
- Restricciones en el dominio: "Sólo los cursos pueden ser impartidos": Impone una restricción en los objetos a los que se le puede aplicar esta propiedad.

# RDFS: RDF *Schema* (4/6)

#### •**Ejemplo: "Una universidad":**

<rdfs:Class rdf:ID="course"> <rdfs:comment>The class of courses</rdfs:comment></rdfs:Class> <rdfs:Class rdf:about="#lecturer"><rdfs:comment> The class of lecturers. All lecturers are academic staff members.</rdfs:comment> <rdfs:subClassOf rdf:resource="#staffMember"/></rdfs:Class> <rdf:Property rdf:ID="phone"> <rdfs:domain rdf:resource="#staffMember"/> <rdfs:range rdf:resource="http://www.w3.org/2000/01/rdf-schema#Literal"/></rdf:Property> <rdf:Property rdf:ID="isTaughtBy"><rdfs:comment> Inherits its domain ("course") and range ("lecturer")from its superproperty "involves"</rdfs:comment> <rdfs:subPropertyOf rdf:resource="#involves"/></rdf:Property>

# RDFS: RDF *Schema* (5/6)

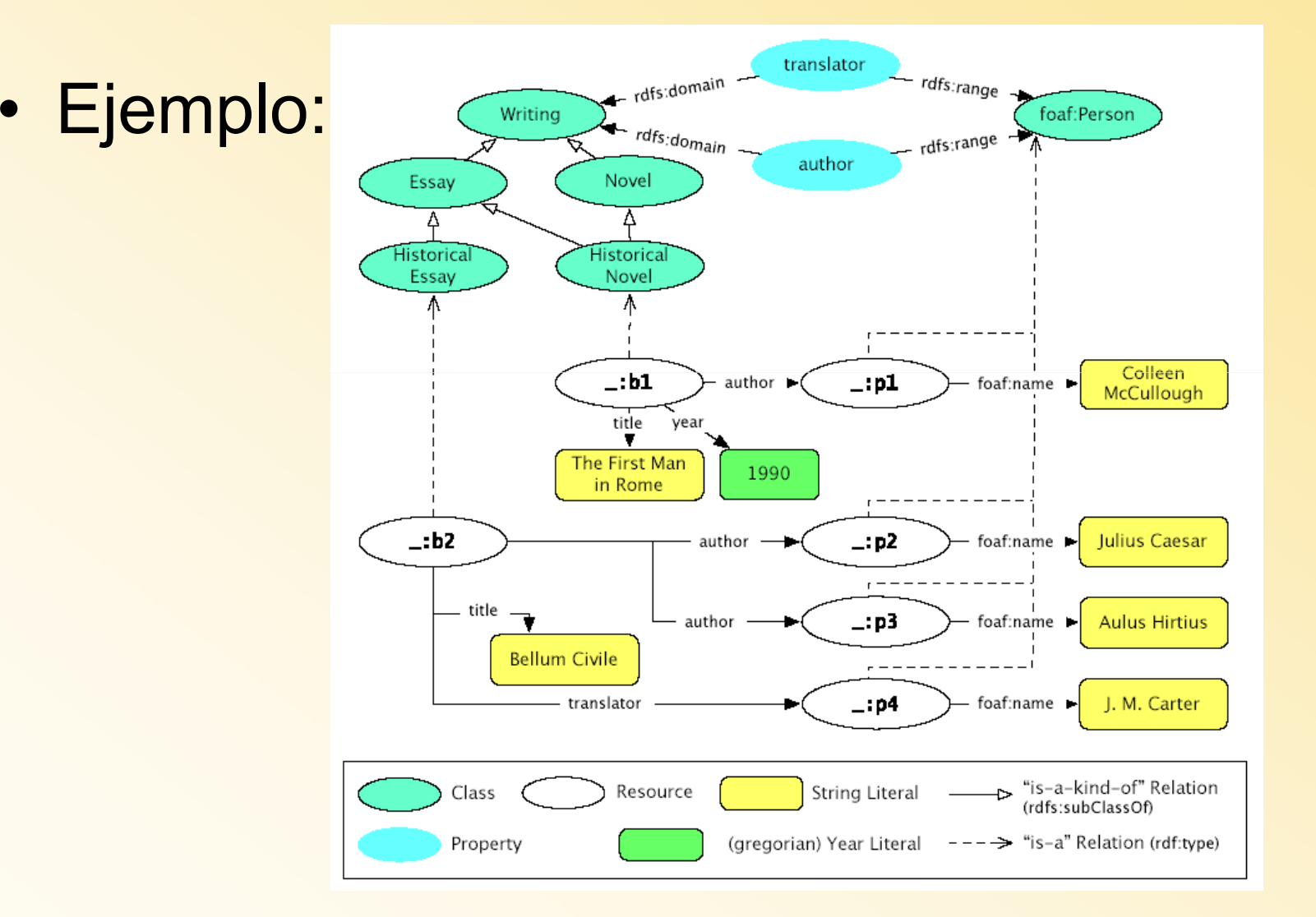

# RDFS: RDF *Schema* (6/6)

- ?Problemasإ •<br>مارھ PPF
	- RDF *Schema* es un lenguaje de construcción de ontologías muy primitivo para modelar.
		- No hay restricciones en el rango o dominio: No puedo decir que el rango de hasChild es una "persona" si se aplica a personas y es un "elefante" si se aplica a elefantes.
		- No hay restricciones de existencia/cardinalidad: No puedo decir que "todas" las instancias de persona tienen una madre que es también en una persona, o que las personas tienen "exactamente 2 padres".
	- Muchas primitivas que serían deseables no están:
		- • No hay propiedades transitivas, inversas o simétricas: No puedo decir que "esParteDe" es una propiedad transitiva, que "tieneParte" es la inversa de "esParteDe" o que "esColindante" es simétrica.
		- No hay disjunción: Estaría bien decir que "macho y hembra" son disjuntos.
	- El razonamiento que podemos hacer pues es muy pobre
	- Necesitamos pues una capa más rica en semántica encima de RDF y RDF *Schema*.

## RDFS definición de clases

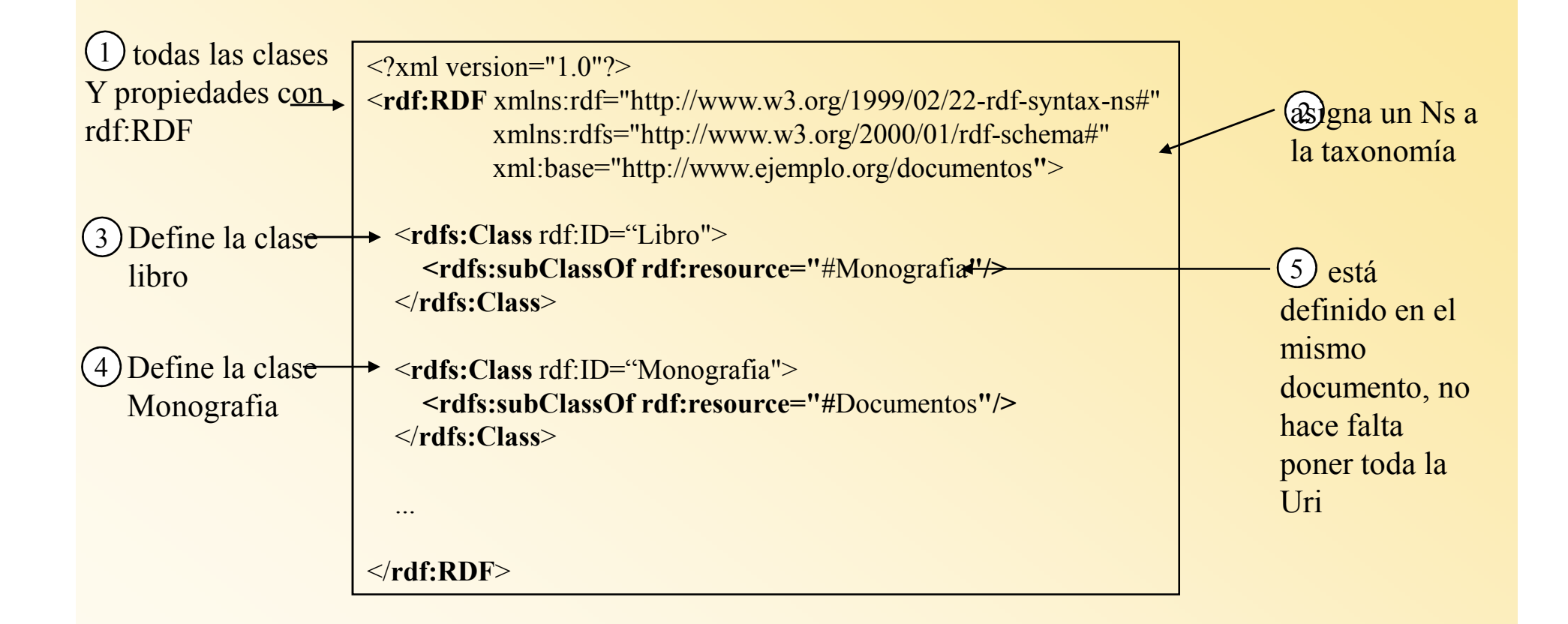

### Definición de propiedades en RDFS

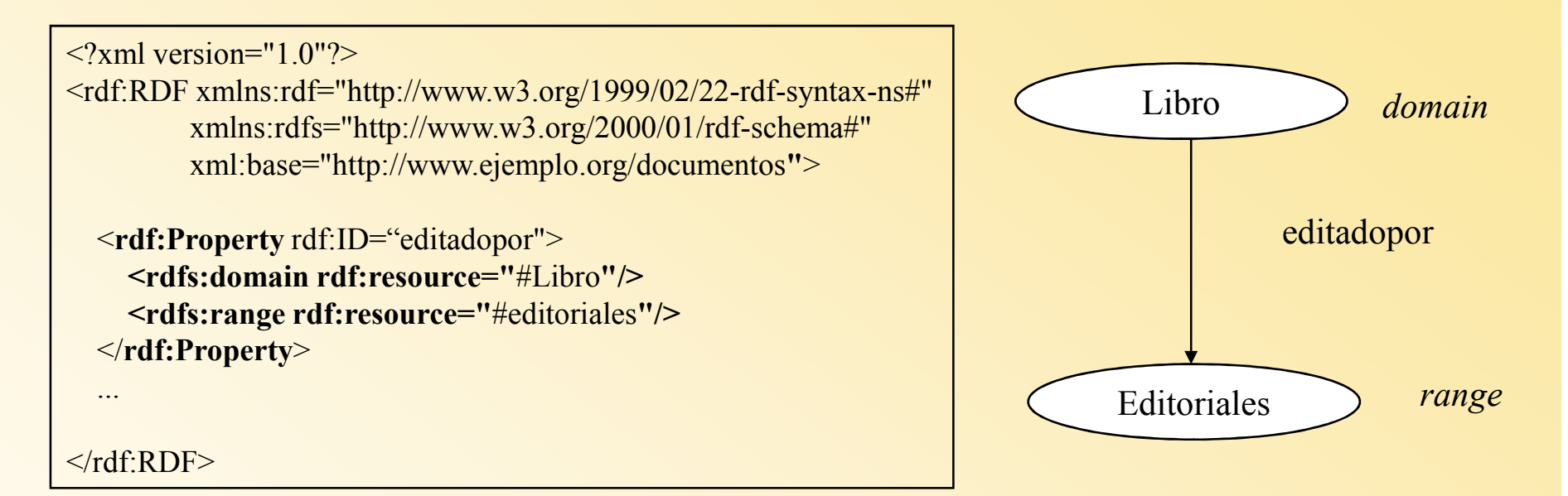

#### Otra notación equivalente es:

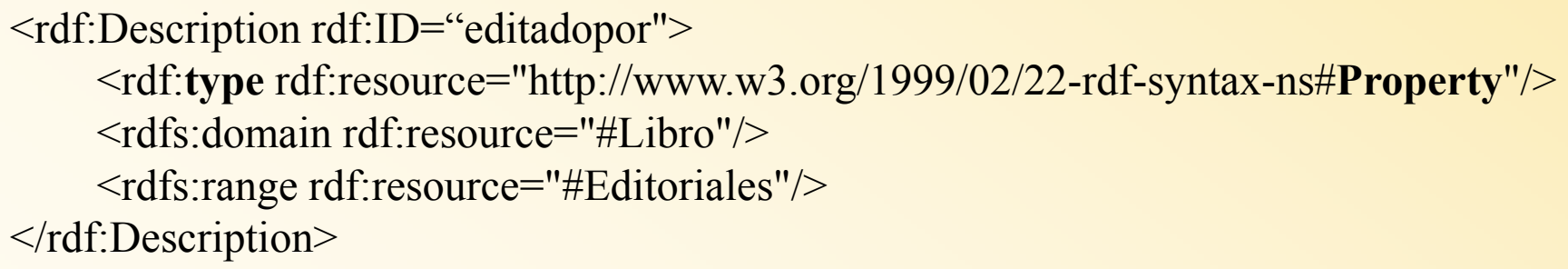

Hay herencia de propiedades a las subclases!

## Lenguajes para la Web Semántica

OWL

- Recordemos:
	- – Los lenguajes de ontologías deben permitir escribir conceptualizaciones explícitas y formales.
	- Los principales requisitos son:
		- Una sintáxis bien definida.
		- Posibilidad de razonamiento eficiente.
		- Suficiente riqueza semántica.
	- Sin embargo, cuanto más rico es el lenguaje, más ineficiente es su razonamiento, llegando incluso hasta el punto de ser "incomputable".
		- Necesitamos un compromiso entre ambas cosas.

- Web Ontology Language (2004): Construido encima de RDF(S).
- Tiene 3 capas:
	- OWL Lite: Pequeño subconjunto, basado en frames, pero con algo de razonamiento.
	- OWL DL: Subconjunto de la lógica de primer orden denominado *Description logics*. Su capacidad de inferencia es ya potente y decidible.
	- OWL Full: Extensión RDF, permitiendo metaclases. Es tan rico que su razonamiento puede ser no decidible.
- Varias sintáxis:
	- Abstract syntax (conceptualización): Corresponde a la común de DL, fácil de escribir y leer.
	- RDF/XML (implementación): Se puede escribir como un documento RDF.

#### $\bullet$ Taxonomía: Compatible con RDFS:

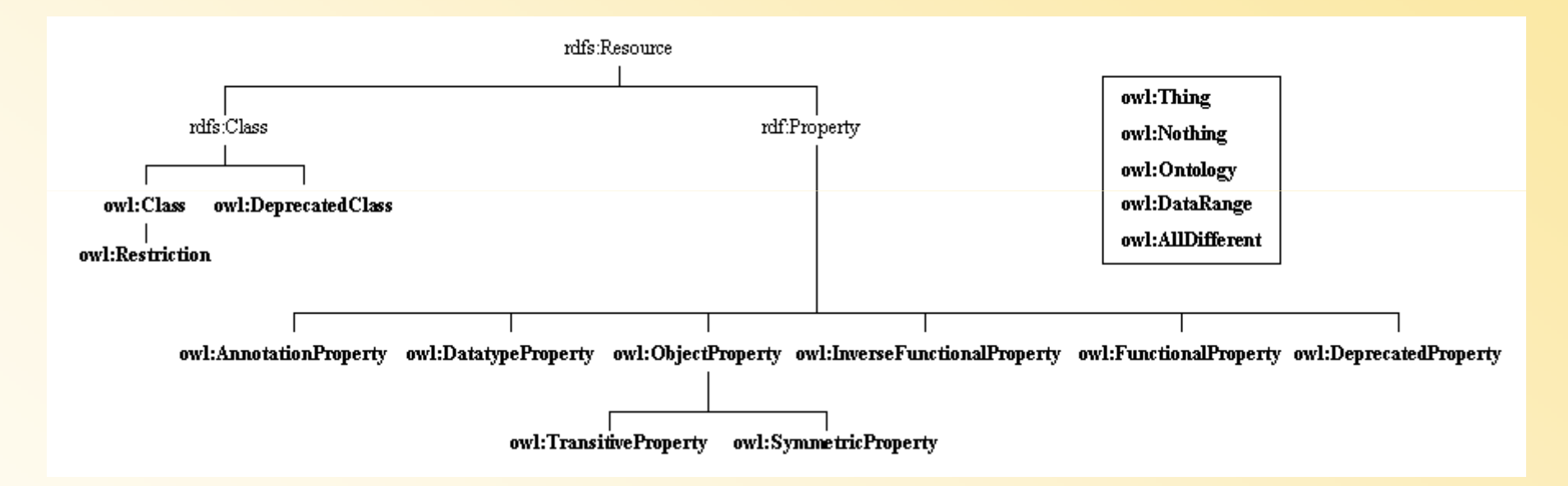

#### $\bullet$  $\frac{V}{\left|\sum_{\text{OWL DE} \atop \text{CUss}}\text{Cycr\_DCS}(\text{C},\text{R})\right|} R}$

owl:DataRange, rdf:List, rdf:first, rdf:rest, rdf:nil

owl:has Value (daml:has Value) owl:oneOf (daml:oneOf) owl:unionOf (daml:unionOf), owl:complementOf (daml:complementOf) owl:disjointWith (daml:disjointWith)

#### OWL Lite

owl:Ontology (daml:Ontology),<br>owl:Ontology (daml:*versionInfo),*<br>owl:imports (daml:imports), owl:backwardCompatibleWith, owl:incompatibleWith, owl:priorVersio owl:DeprecatedClass. owl:DeprecatedProperty

owl:Class (daml: Class). owl:Restriction (daml: Restriction), owl.onProperty (daml:onProperty), owl:allValuesFrom (daml:toClass) (only with class identifiers and named datatypes), owlstame. Values From  $(danl \cdot hasGdss)$  (only with class identifiers and named datalypes)<br>owlstame Values From  $(danl \cdot hasGdss)$  (only with class identifiers and named datalypes)<br>owlminCardinality  $(danl \cdot maxGardmality)$ , restricted to  $(0,1$ owl:cardinality (daml:cardinality; restricted to (0,1))

owl:intersectionOf (only with class identifiers and property restrictions)

owl:ObjectProperty (daml:ObjectProperty), owl:DatatypeProperty (daml: DatatypeProperty),<br>owl:TransitiveProperty (daml:TransitiveProperty), owl:SymmetricProperty, owl:FunctionalProperty (daml: UniqueProperty), owl:InverseFunctionalProperty (daml:UnambiguousProperty), owl: AnnotationProperty

owl:Thing (daml:Thing) owl:Nothing (daml:Nothing)

owl:inverseOf(daml:inverseOf), owl:equivalentClass (daml:sameClassAs) (only with class identifiers and property restriction owl:equivalentProperty (daml:samePropertyAs), owl:sameAs (daml:equivalentTo), owl:sameIndividualAs owl:differentFrom(daml:differentIndividualFrom). owl: AllDifferent, owl:distinctMembers

 $RDF(S)$ rdf:Property rdfs:subPropertyOf rdfs:domain rdfs:range (only with class identifiers and named datatypes) rdfs:comment, rdfs:label, rdfs:seeAlso, rdfs:isDefinedBy<br>rdfs:subClassOf (only with class identifiers and property restrictions)

#### $RDF(S)$ rdf:Property rdfs:subPropertyOf

rdfs:domain

rdfs:range (only with class identifiers and named datatypes) rdfs:comment.rdfs:label.rdfs:seeAlso.rdfs:isDefinedBy rdfs:subClassOf (body with class identifiers and property restrictions)

> *C* $C \subseteq D$

 $R \subseteq S$ 

 $\bullet$  Visión global: Cuantificación existencial y universal:

> •someValuesFrom

• allValuesFrom

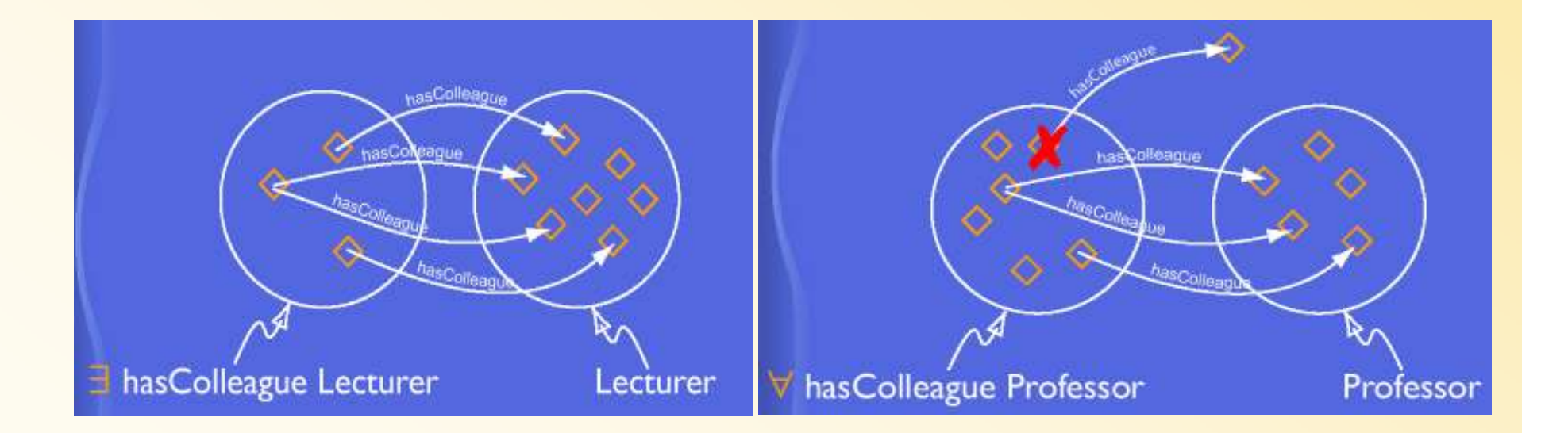

## OWL Lite Sinopsis

- RDF Schema Caract.
	- –<mark>— <u>Class (Thing, Nothing)</u></mark>
	- <mark>\_ rdfs:subClassOf</mark>
	- <u>rdf:Property</u>
	- <mark>\_ rdfs:subPropertyOf</mark>
	- <mark>– <u>rdfs:domain</u></mark>
	- <u>rdfs:range</u>
	- <mark>– <u>Individual</u></mark>
- (In)igualdades:
	- –<mark>– <u>equivalentClass</u></mark>
	- <u>equivalentProperty</u>
	- <mark>– sameAs</mark>
	- <mark>– <u>differentFrom</u></mark>
	- <u>AllDifferent</u>
	- <mark>– <u>distinctMembers</u></mark>
# OWL Lite Synopsis (Cont.)

#### •Propiedades:

- –- ObjectProperty
- –- <u>DatatypeProperty</u>
- <u>inverseOf</u>
- –– <u>TransitiveProperty</u>
- –- SymmetricProperty
- <u>FunctionalProperty</u>
- –<mark>– <u>InverseFunctionalProperty</u></u></mark>
- • Restricciones:
	- <u>Restriction</u>
	- –- <u>onProperty</u>
	- <u>allValuesFrom</u>
	- $-$  complishing - someValuesFrom

#### •**Cardinalidad**

- <u>minCardinality</u> (0 o 1)
- <u>maxCardinality</u> (0 o 1)
- <u>cardinality</u> (0 o 1)
- • Cabeceras:
	- <mark>— <u>Ontology</u></mark>
	- <mark>— <u>imports</u></mark>
- • Interseccion de clases:
	- <u>intersectionOf</u>

# OWL Lite Sinopsis (Cont.)

- Versiones:
	- –<mark>— <u>versionInfo</u></mark>
	- <u>priorVersion</u>
	- backwardCompatible With
	- incompatibleWith
	- <mark>- DeprecatedClass</mark>
	- DeprecatedProperty
- $\bullet$  Notas. Propiedades:
	- –<mark>– <u>rdfs:label</u></mark>
	- <mark>– <u>rdfs:comment</u></mark>
	- <u>rdfs:seeAlso</u>
	- <u>rdfs:isDefinedBy</u>
	- <mark>— <u>AnnotationProperty</u></mark>
	- <u>OntologyProperty</u>
- Tipos de datos
	- –<mark>– <u>xsd datatypes</u></mark>

# OWL DL y Full

- Axiomas:
	- –<mark>– <u>oneOf,</u> dataRange</mark>
	- –<mark>— <u>disjointWith</u></mark>
	- <u>equivalentClass</u>
	- <mark>\_ rdfs:subClassOf</mark>
- Expresiones booleanas:
	- <mark>— <u>unionOf</u></mark>
	- complementOf
	- <u>intersectionOf</u>
- Cardinalidad:
	- –<mark>— <u>minCardinality</u></mark>
	- –<mark>— <u>maxCardinality</u></mark>
	- <u>cardinality</u>

## **Editores**

**Ontologías** 

- Dependientes del lenguaje:
	- Ontolingua Server (1997):
		- Ontologías Ontolingua.
		- Web: Editor, browser, plugin Chimaera.
		- Ofrece edición colaborativa y repositorio de ontologías.
	- OntoSaurus (1997):
		- Ontologías LOOM.
		- Web: Editor, navegación.
	- – WebOnto (1998):
		- Ontologías OCML.
		- Web: Editor (applets en Java). Edición colaborativa.
	- OilEd (2001):
		- Ontologías OIL y DAML+OIL.
		- Aplicación *standalone* realizada en Java.
		- Conocimientos sobre DL. Razonador FaCT.
		- Puede exportar a OWL.

- Independientes del lenguaje:
	- Protege (2000):
		- Aplicación gratuita, arquitectura extensible.
		- Editor, navegación.
		- Plugins: Visualización gráfica, *merging*, razonamiento.
	- WebODE (2003):
		- Web: Edición, navegación (HTML y applets JAVA).
		- Creación de axiomas, documentación, evolución, aprendizaje,<br>merging razonamiento, evaluación (ODEClean) *merging*, razonamiento, evaluación (ODEClean).
	- OntoEdit (2002):
		- Aplicación: Editor, navegación.
		- Funciones: Edición colaborativa, inferencia.
		- Versión gratuita y comercial.<br>^ ON (2009)
	- KAON (2003):
		- Aplicación en Java gratuita.
- Otros:
	- SemanticWorks
	- Swoop: Sólo visualización.

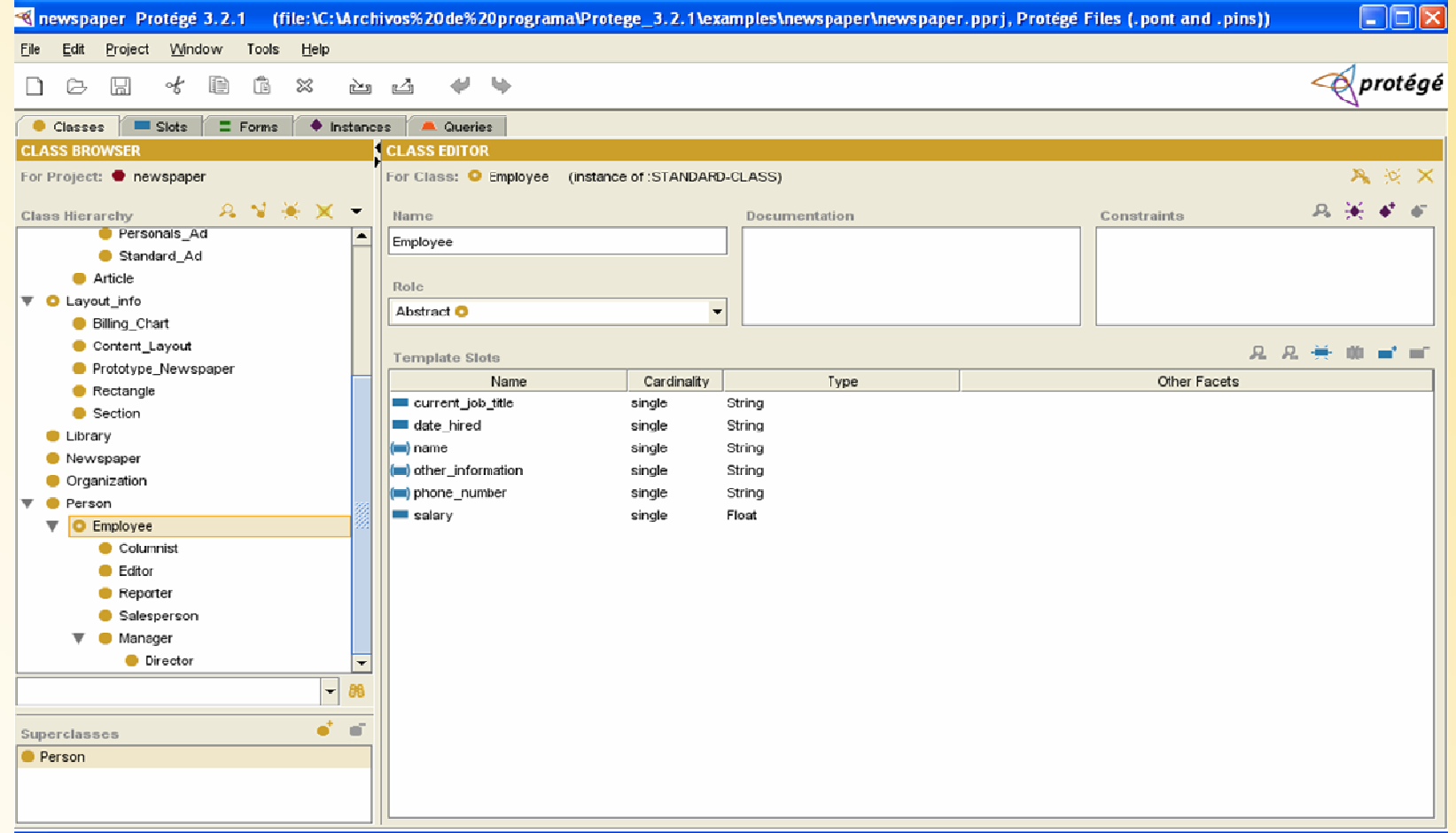

#### Editores de Ontologías

Verity, Ontolingua, WebOnto, WebODE, Ontosaurus, Chimaera, OilEd, Protégé, SWOOP, Sesame…

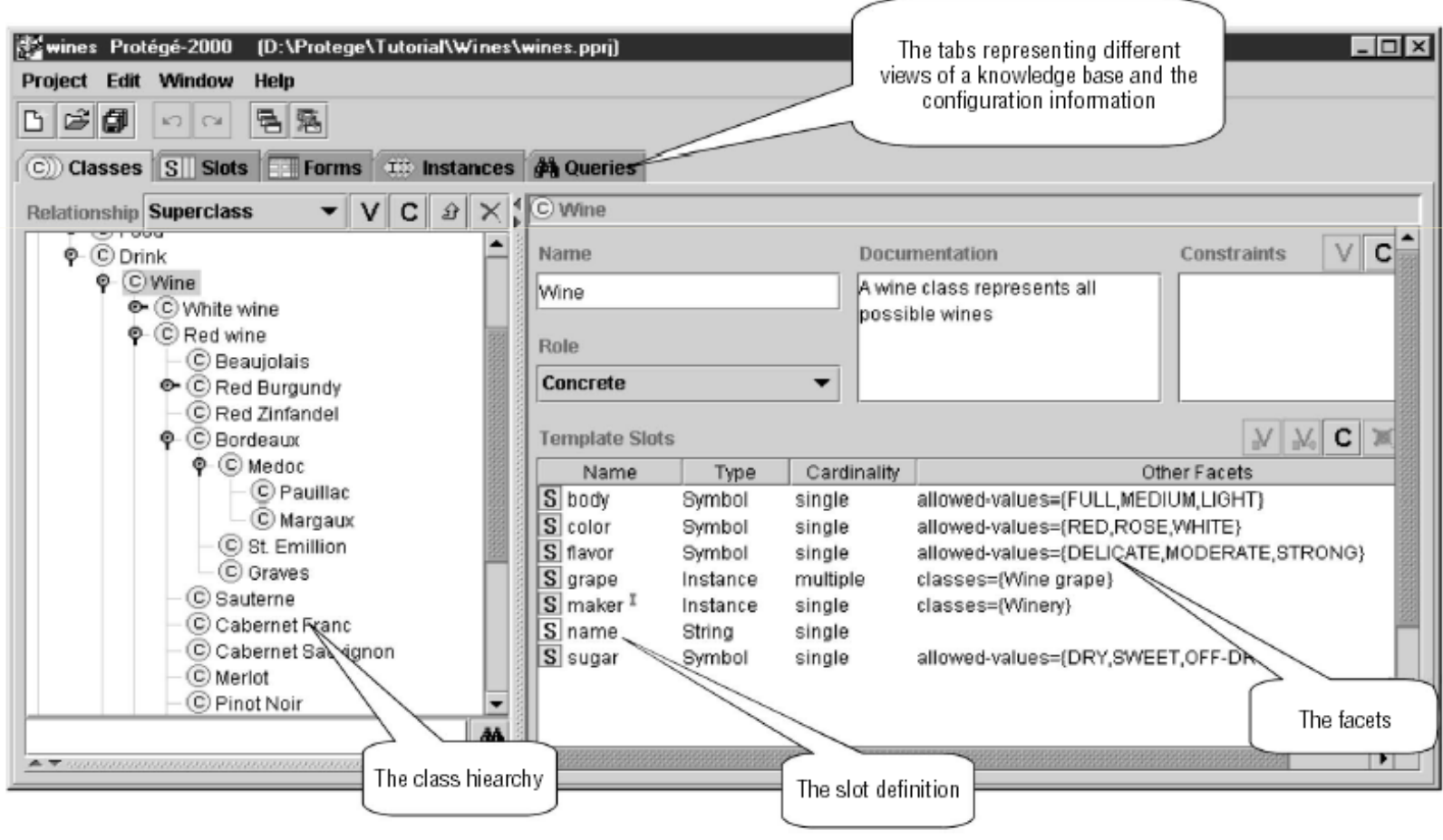

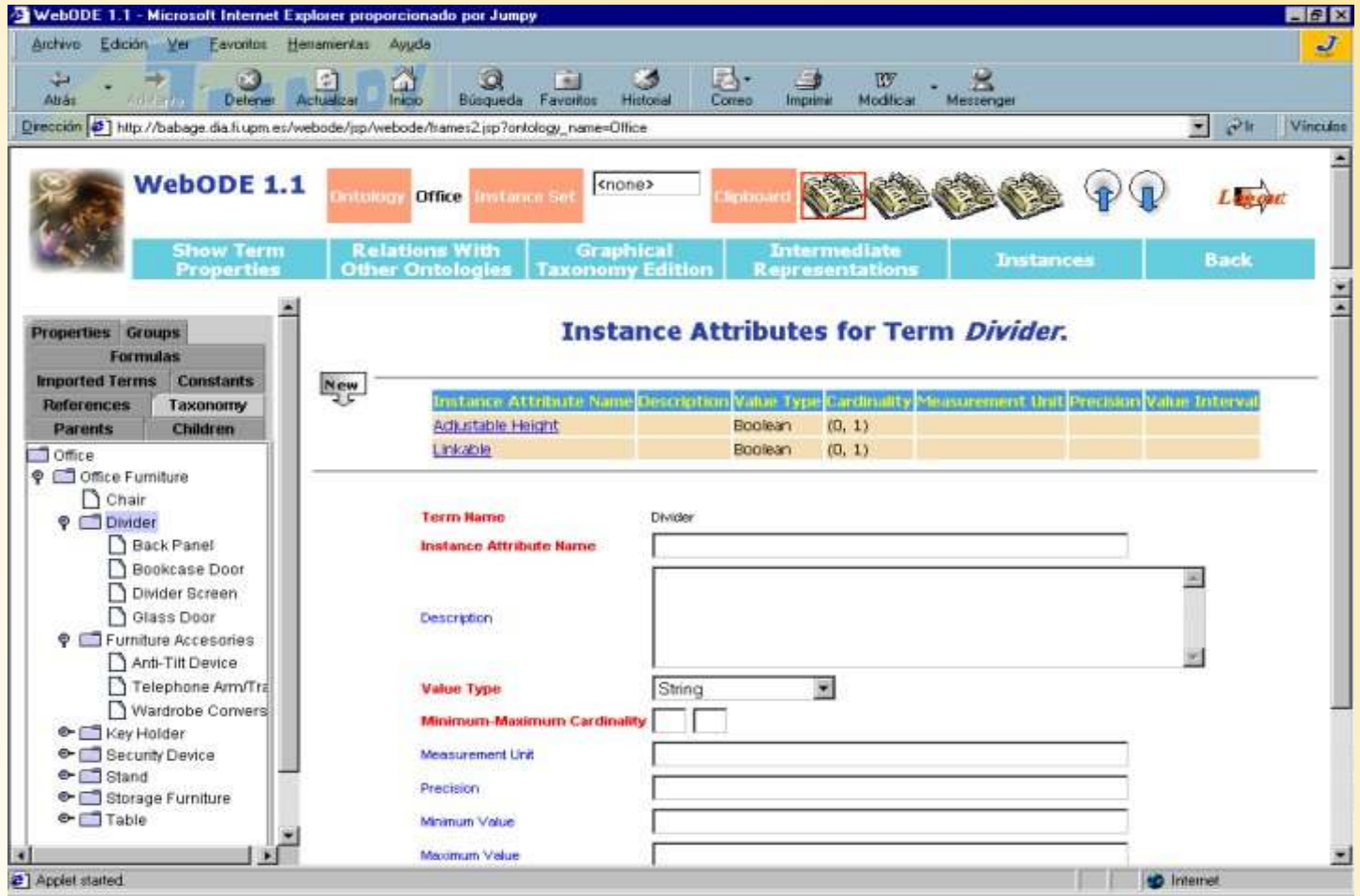

#### Editores de OntologíasSemanticWorks de Altova

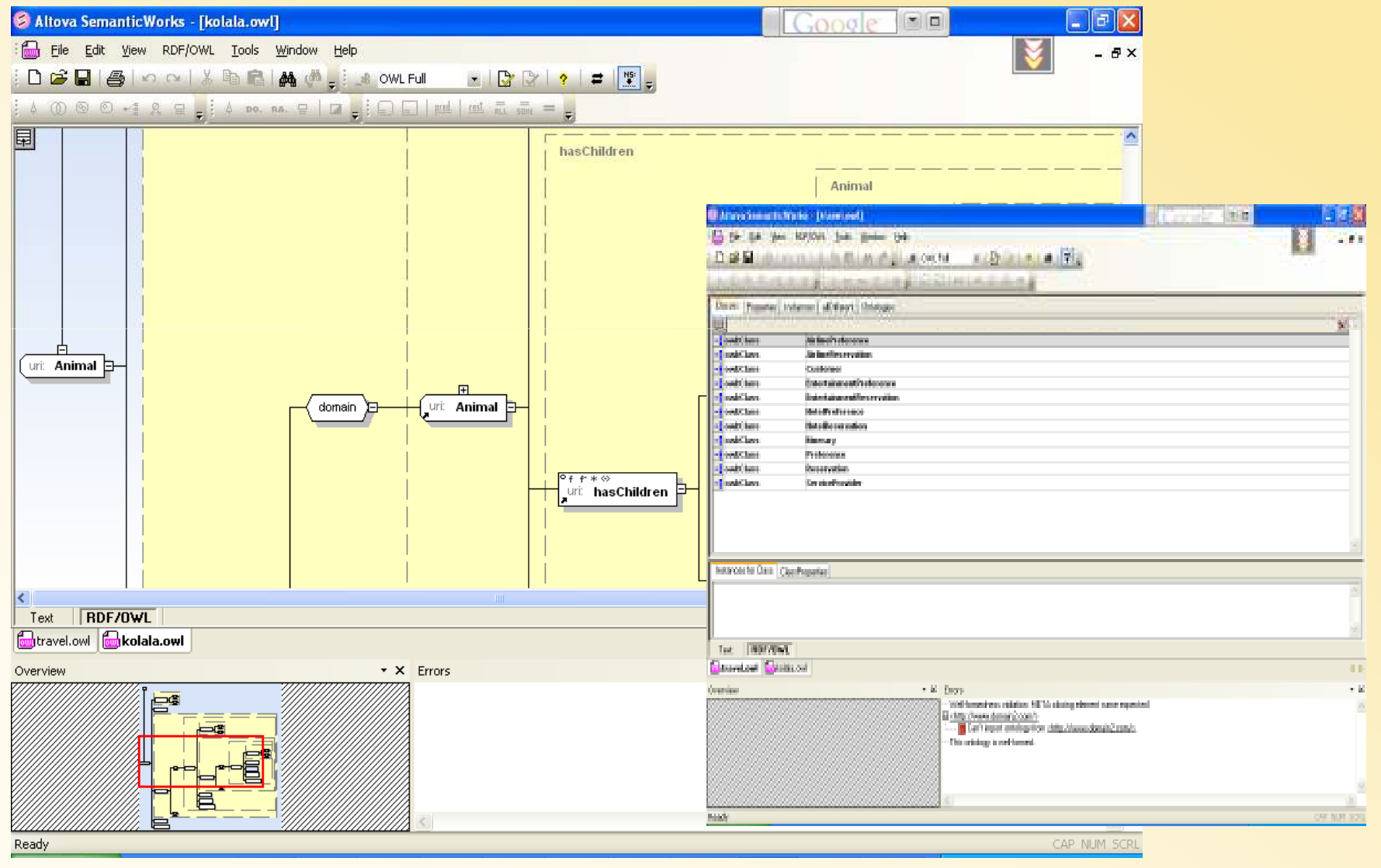

## Visualización de OntologíasSwoop (basado en Jena)

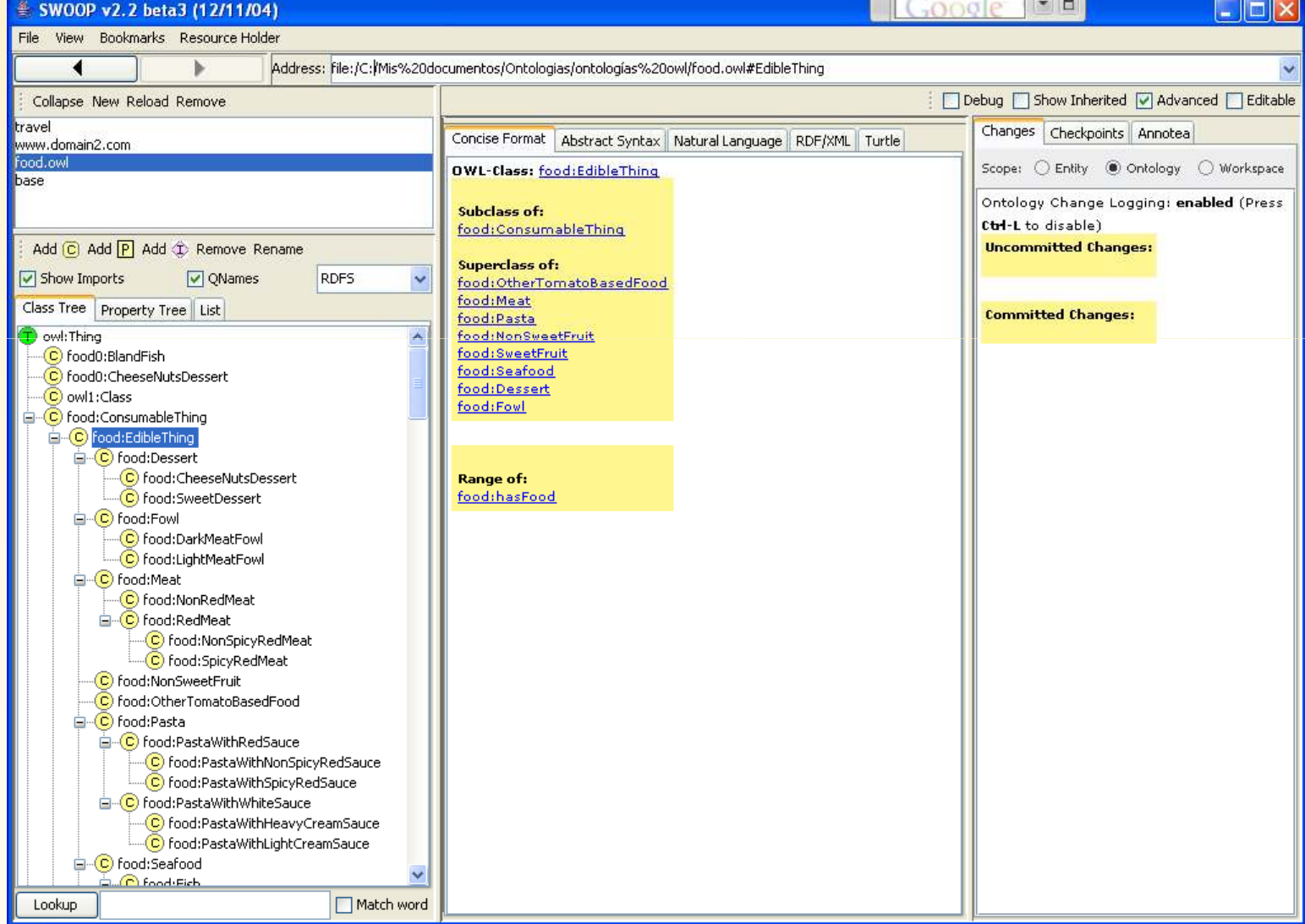

#### Herramientas creación Ontologías

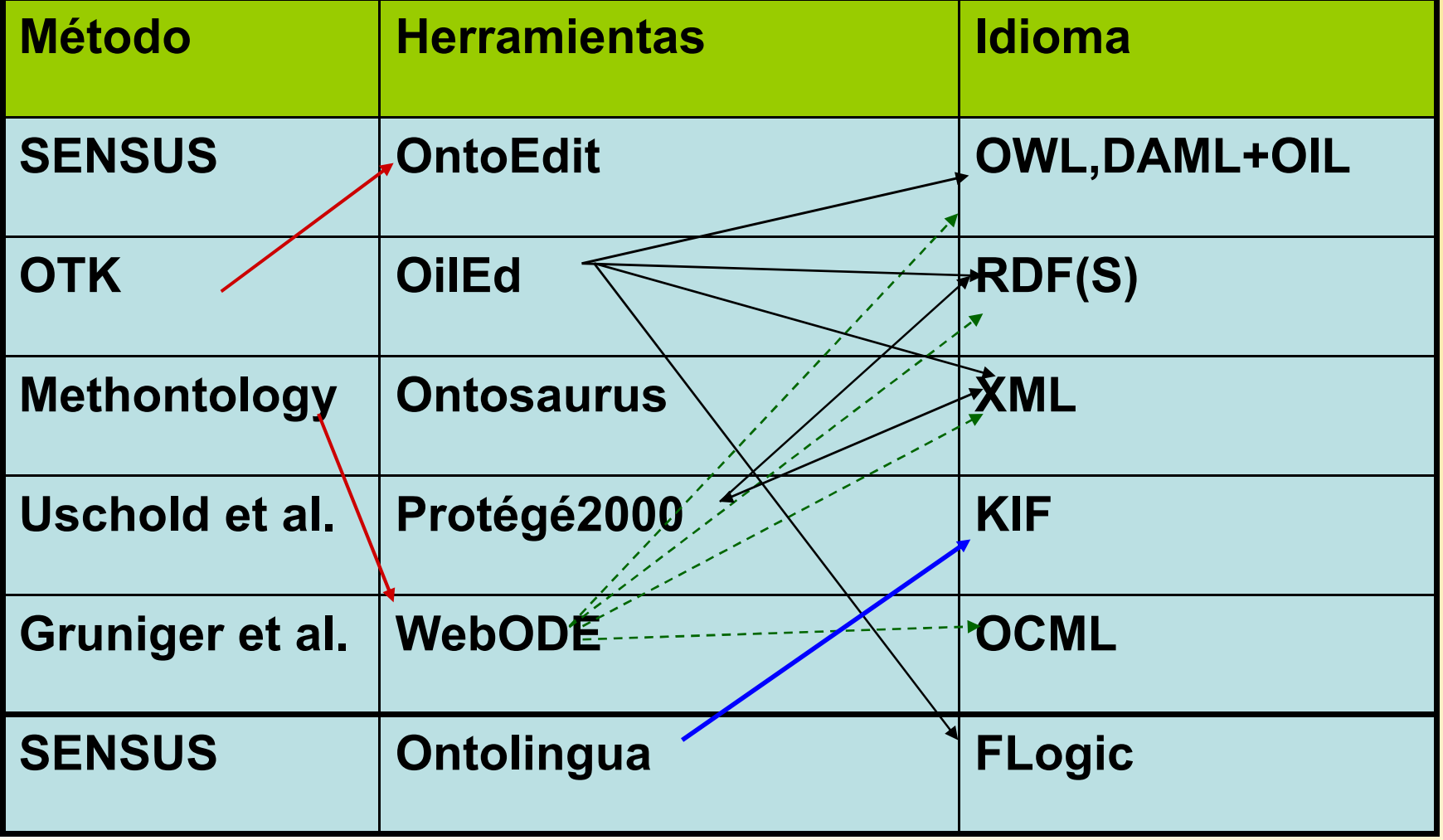

#### Herramientas de *merging* <sup>y</sup> alineamiento

- Principios para su elección:
	- –¿Qué componentes se pueden fundir o alinear?
	- – ¿Las ontologías fuentes deben estar en el mismo lenguaje?
	- –¿Cuál es el grado de automatización?
	- – ¿Están integradas en alguna herramienta de desarrollo anterior?

#### Herramientas de *merging* <sup>y</sup> alineamiento

- Herramientas:
	- Observer (1996):
		- *Merging* automático de ontologías del mismo dominio.
		- Proceso invisible al usuario.
	- Chimaera (2000):
		- Integrado en Ontolingua Server.
	- PROMPT Plug-in (2000):
		- Integrado en Protege.
		- Soporta el método PROMPT.
	- FCA-Merge toolset (2001):
		- Soporta el método FCA-Merge.
	- GLUE (2002):
		- Mapea conceptos automáticamente.

#### Herramientas de anotación

- Herramientas:
	- SHOE Knowledge Annotator (2001):
		- Anotación manual de documentos HTML.
		- •Da paso a SMORE, que anota con RDF(S) y DAML+OIL
	- OntoMat-Annotizer (2001):
		- Aplicación Java con un visualizador de ontologías y una navegador Web.
		- Anotaciones manuales de DAML+OIL.
		- Da paso a OntoAnnotate.
	- MnM (2001):
		- Aplicación Java con un editor y un navegador.
		- Ontologías en RDF(S), DAML+OIL, OCML.
		- Añade soporte semiautomático.<br>O USE (2222)
	- COHSE (2002):
		- Se añade en la barra lateral del Mozilla.
		- Se basa en servidores (no es una aplicación *standalone*).
		- Anotaciones basadas y no basadas en ontologías.
		- Permite instanciar conceptos, pero no sus atributos.<br>DOT Asse DAML (2004)
	- UBOT AeroDAML (2001):
		- Aplicación Web.
		- El usuario manda la página, y se la devuelve con anotaciones basadas en<br>contologías generales y de alto nivel ontologías generales y de alto nivel.

## Herramientas de anotación

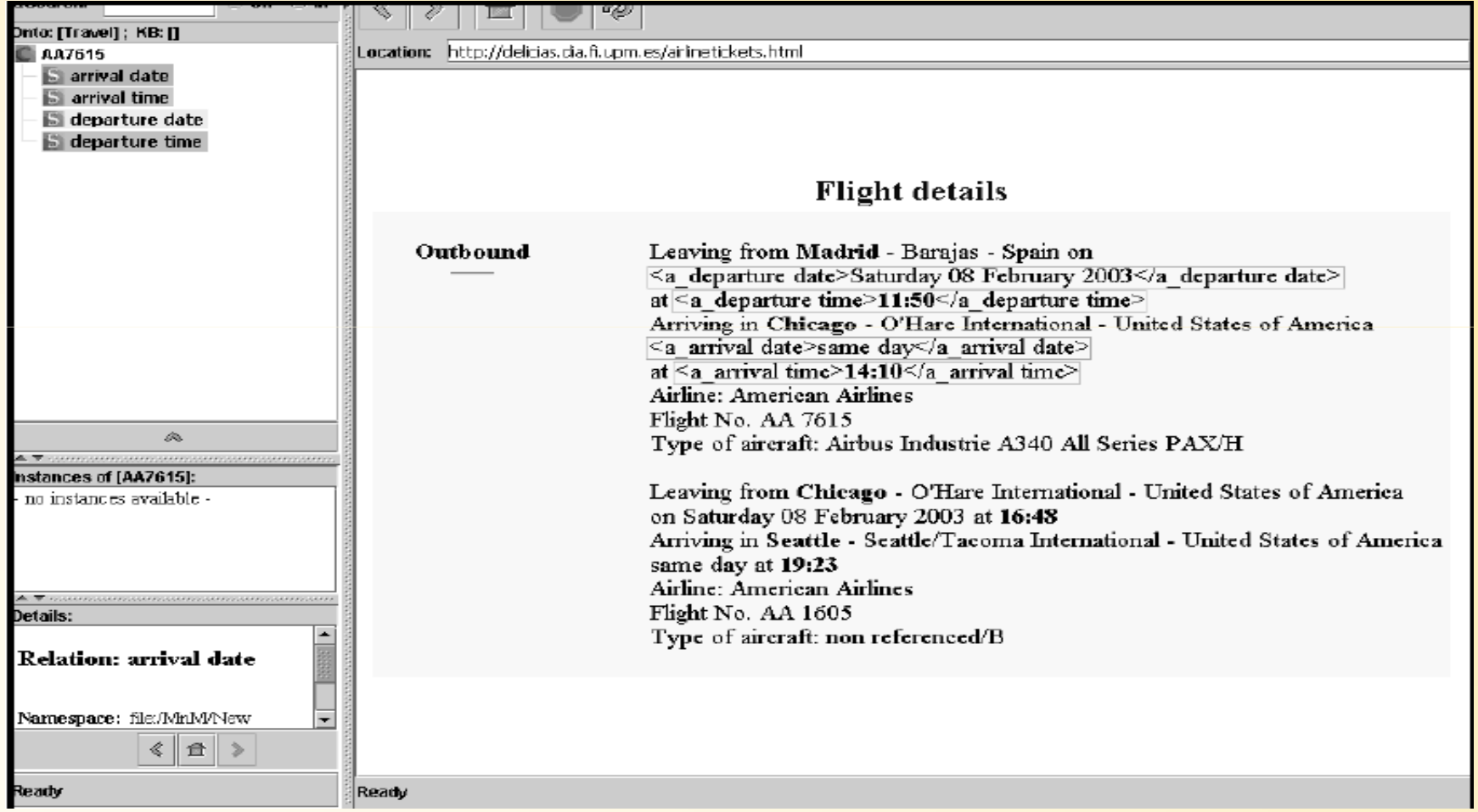

## Algunos Razonadores

- CEL es un razonador basado en LISP, gratuito para uso no comercial.
- Cerebra Engine es un razonador comercial basado en  $C_{++}$
- FaCT++ es un razonador basado en C++, gratuito opensource.
- KAON2 es un razonador basado en Java, gratuito para uso no comercial.
- MSPASS es un razonador basado en C, gratuito y opensource.
- Pellet es un razonador basado en Java, gratuito opensource.
- RacerPro es un razonador basado en LISP comercial, pero con trials gratuitos y licencias de investigación.

Metodologías para crear ontologías

# **Principios de Diseño de Ontologias (Gruber 93)**

- 1. Claridad: definiciones objetivas, claras, completas con condiciones necesarias y suficientes. Con documentación en lenguaje natural
- 2. Coherencia: p.e. las inferencias a través de axiomas nodeben contradecir las definiciones de los conceptos
- 3. Extensibilidad
- 4. Especificación es independiente de codificación por símbolos. P.e. una moneda no se definiria como tipo número sino como moneda
- 5. Mínimo compromiso ontológico: cuantos menos compromisos mejor para llegar a un acuerdo. se debe procurar el uso consistente del vocabulario esencial para comunicar el conocimiento.

Además

- Conceptos similares con definiciones similares
- Estandarizar nombres

### Principios de diseño (1/6)

#### $\bullet$ Claridad: Comunicar el significado de los términos.

(define-class Travel (?travel) "A journey from place to place" :axiom-def (and (Superclass-Of Travel Flight) (Subclass-Of Travel Thing) (Template-Facet-Value Cardinality arrivalDate Travel 1) (Template-Facet-Value Cardinality departureDate Travel 1) (Template-Facet-Value Maximum-Cardinality singleFare Travel 1))

def

nd (arrivalDate ?travel Date) (departureDate ?travel Date) (singleFare ?travel Number) (companyName ?travel String)))

(define-class Travel (?travel) "A journey from place to place"  $:axiom-def$ (and (Superclass-Of Travel Flight) (Subclass-Of Travel Thing) (Template-Facet-Value Cardinality arrivalDate Travel 1) (Template-Facet-Value Cardinality departureDate Travel 1) (Template-Facet-Value Maximum-Cardinality singleFare Travel 1))  $ff-def$ (arrivalDate ?travel Date) (departureDate ?travel Date))

#### :def

(and (singleFare ?travel Number) (companyName ?travel String)))

#### Principios de diseño (2/6)

 $\bullet$ Mínima posición con la codificación: Ser independiente del lenguaje.

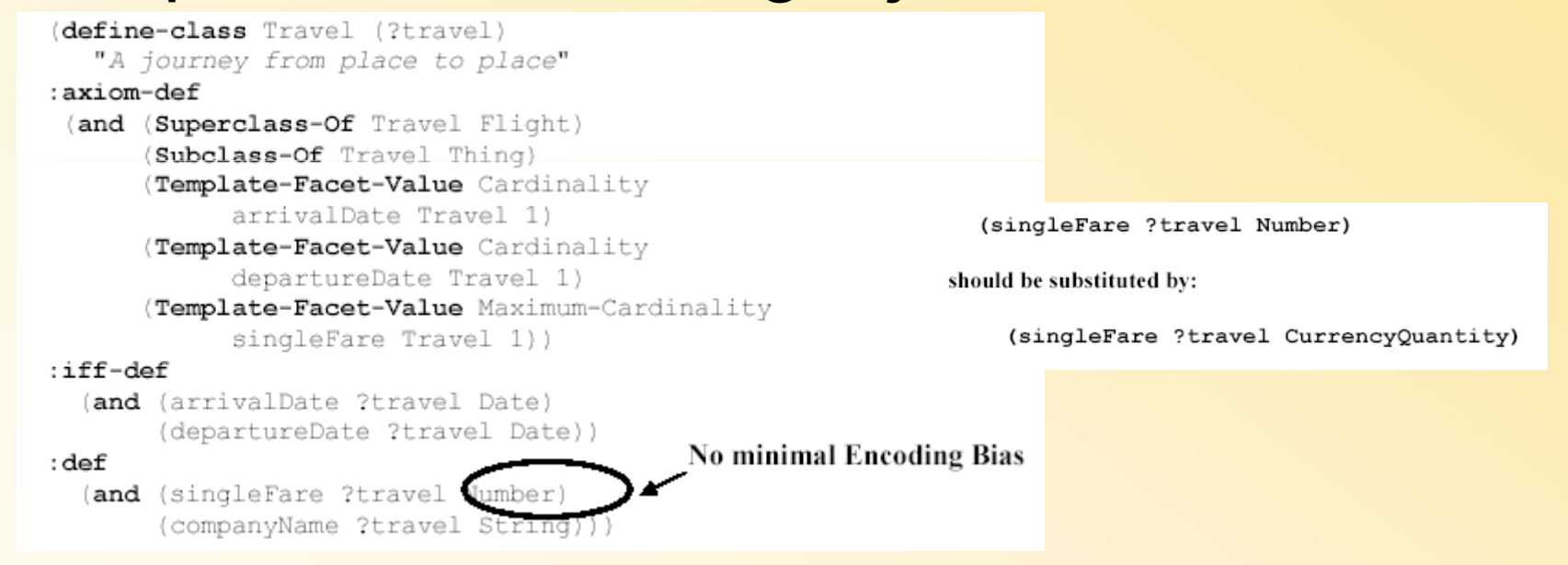

#### Principios de diseño (3/6)

• Extensibilidad: Anticipar el uso compartido del vocabulario.

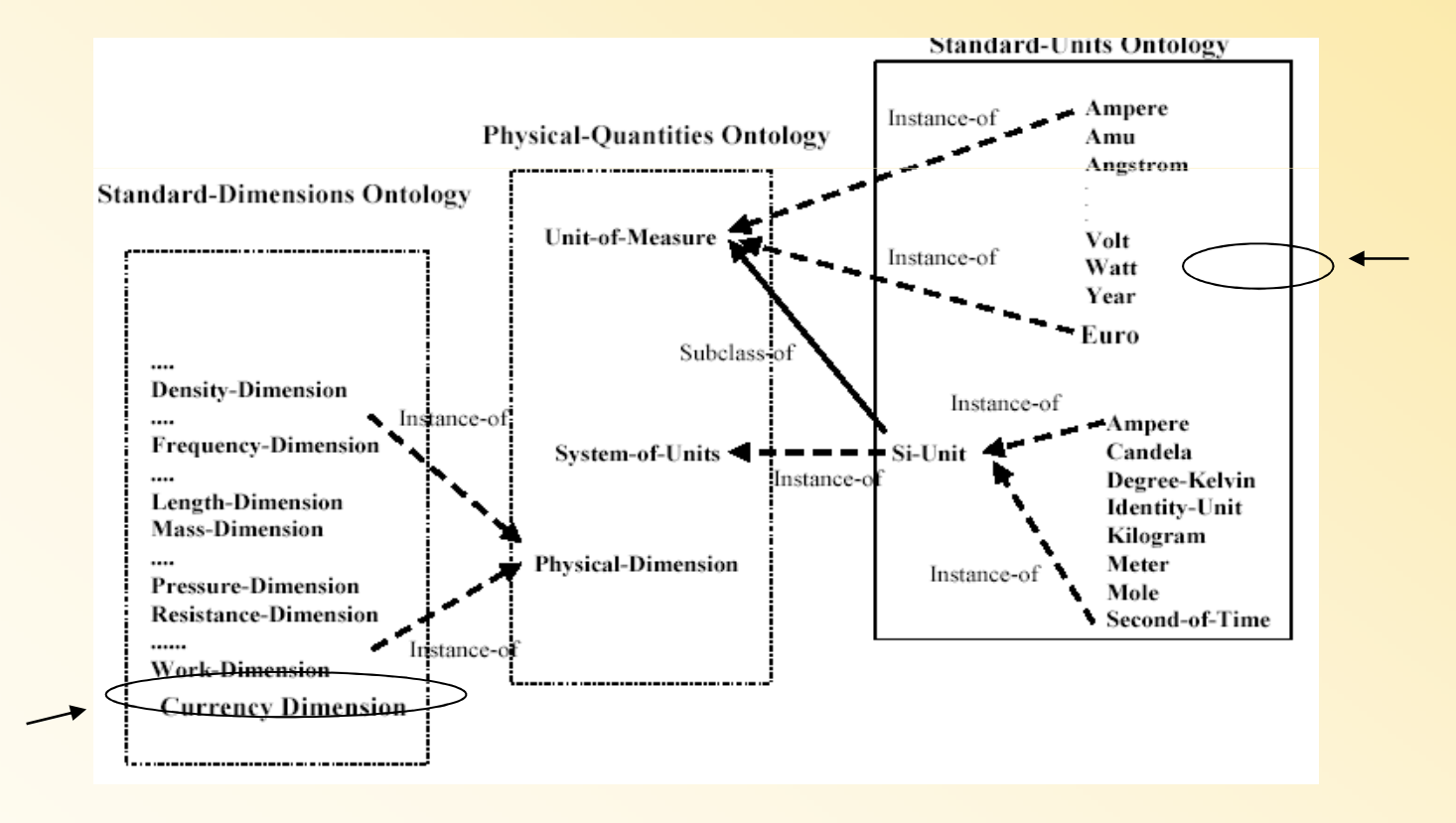

#### Principios de diseño (4/6)

 $\bullet$ Coherencia: Que las inferencias que se realicen sean consistentes con las definiciones.

```
(define-axiom No-Train-between-USA-and-Europe
  "It is not possible to travel by train between the USA and Europe"
:= (forall (?travel)
    (forall (?city1)
     (forall (?city2)
      (=> (and (Travel ?travel)
               (arrivalPlace ?travel ?city1)
               (departurePlace ?travel ?city2)
               (or (and (EuropeanLocation ?city1)
                        (USALocation ?city2))
                   (and (EuropeanLocation ?city2)
                        (USALocation ?city1) )))
          (not (TrainTravel ?travel))))))(define-instance Madrid (EuropeanLocation))
(define-instance NewYork (USALocation))
```
## Principios de diseño (5/6)

• Mínimos compromisos ontológicos: Los compromisos deben ser los mínimos, pero que aseguren lo esencial.

```
(define-class Travel (?travel)
   "A journey from place to place"
:axiom-def
( \ldots )i ff-def
  (and (arrivalDate ?trave, Date)
       (departureDate ?travel Date
: def
  (and (singleFare ?travel Number)
       (companyName ?travel String)))
```
- .What is a date?
- Absolute/relative date?
- could be an interval?
- $\cdot$  date= month + year
- $\cdot$  date= day + month +year
- $\cdot$  date = month +day +year

## Principios de diseño (6/6)

- $\bullet$ Otros principios:
	- –Ser completos a la hora de definir clases y sus subclases, con conocimiento disjunto y exhaustivo.

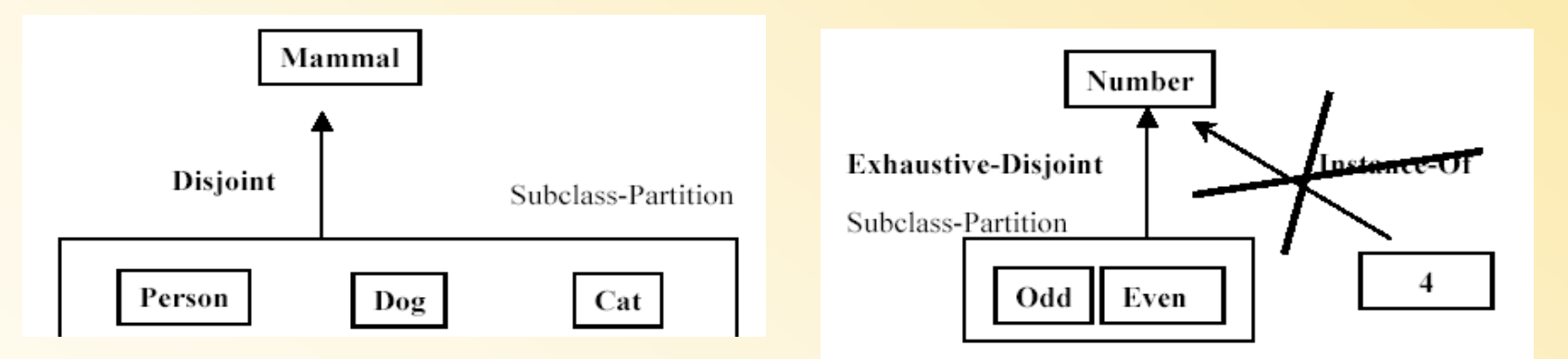

–Estandarización de nombres

# Método general (ciclo de vida)

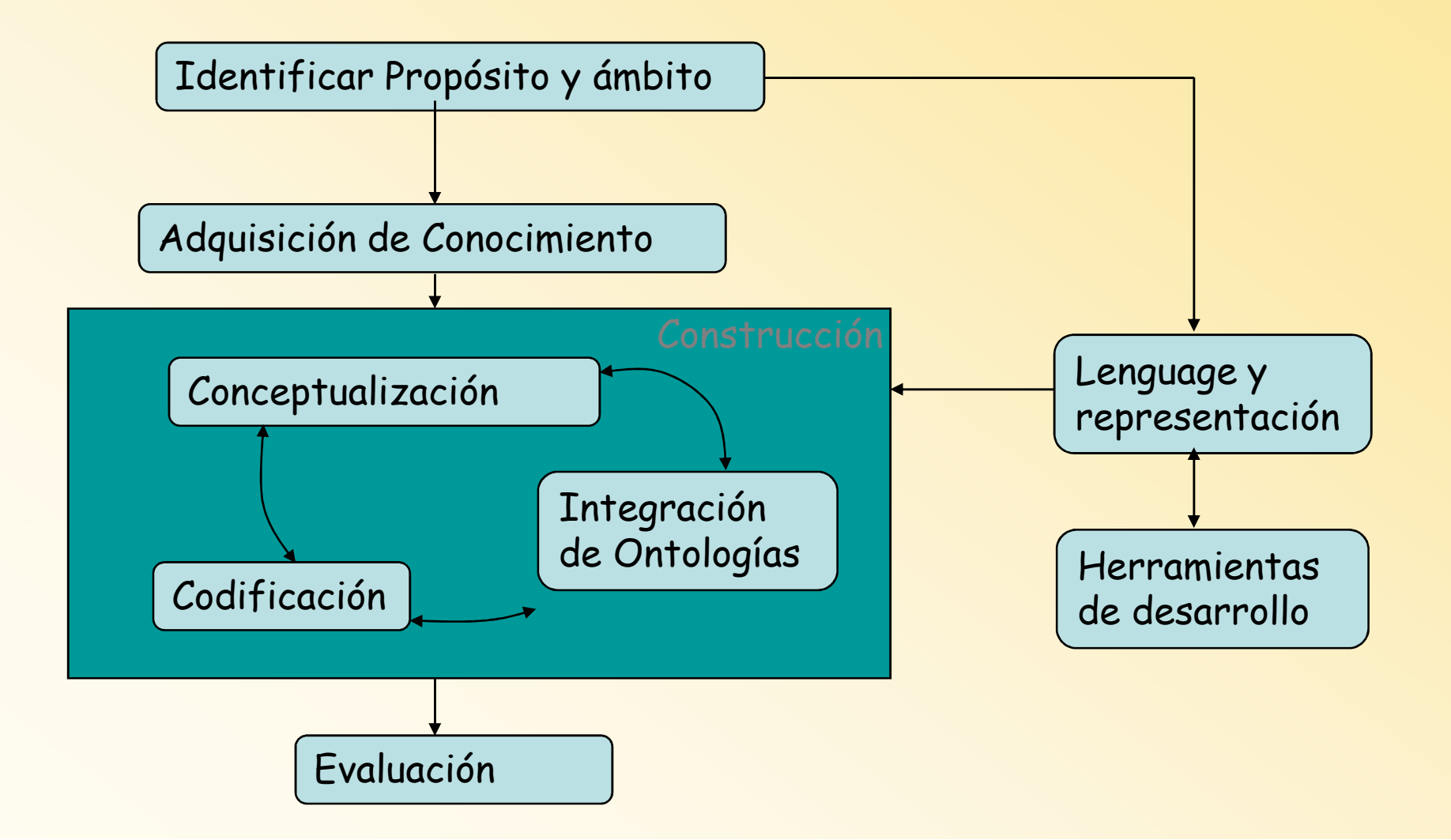

# **Metodologías**

- **Methontology**: actividades para realizar una metodología.  $\bullet$ Complicada, pero próxima al mundo de Ingeniería del Software. Útil en dominios dinámicos y complejos
- **Uschold's Methodology**
- **<sup>101</sup>** se popularizó gracias a Protegé pues las versiones iniciales traían un tutorial con esta metología
- **OTK Methodology**
- • *Toronto Virtual Enterprise* (TOVE): Tiene aspectos de mantenimiento, se utiliza cuando el propósito esta claro
- • *Descriptive Ontology for Linguistic and Cognitive Engineering*(DOLCE)

Ejemplo: http://klt.dif.um.es/ontologies/jobrecruitment.htm

#### **Estrategias**

- **Botton Up**: de lo específico a lo general, muy detallada, pero es más trabajo y se pueden tener inconsistencias por términos generales poco útiles
- **Top\_down**: control del nivel de detalle, se pueden tener conceptos raíz inútiles
- **Middle\_out**: muy balanceada

#### Método Uschold

- 1. Identificar propósito y ámbito
- 2. Codificarlo en clases y relaciones
- 3. Integrarlo en un modelo evaluándolo y documentándolo

Notad que no existe etapa de conceptualización (es decir sin ponerlo en un metalenguaje "cuello de botella" deadquisición de información)

#### **Creación de Ontologías: la <sup>101</sup>**

**No existe un único modo de modelar un dominio, si n o diferentes alternativas. La solución óptima depende de la aplicación. Es esencial tener objetos no ambiguos**

 $\bullet$ El desarrollo de las ontologías es necesariamente un proceso iterativo.

Fases:

- • **Determinar un ámbito** o dominio según: la finalidad de uso de la ontología, el tipo de preguntas y respuestas que se van a realizar y quién usará y mantendrá la ontología.
- • **Posibilidad de reutilización** supone un estudio de las ontologías previas existentes y el grado de utilidad que proporcionan.
- • **Selección de términos del dominio** están los que determinan conceptos específicos del dominio y aquellos generales que indican propiedades de los términos específicos.
- • **Construcción de la taxonomía** con métodos deductivos, inductivos o mixtos. Tener en cuenta que *si una clase A es superclase de B, entonces cada instancia de B lo es de A*.
- • **Definición de propiedades** de cada clase. Las subclases heredan las propiedades de las clases.
- •**Definición de Slot** (atributos) Se define la cardinalidad, el tipo, dominio y rango.
- •**Definición de instancias** perteneciente a una clase y rellenar los slots.
- • **Comprobación de posibles anomalías** e inconsistencias, por ejemplo, nombres de clases, ciclos entre las clases y la transitividad de las relaciones jerárquicas.

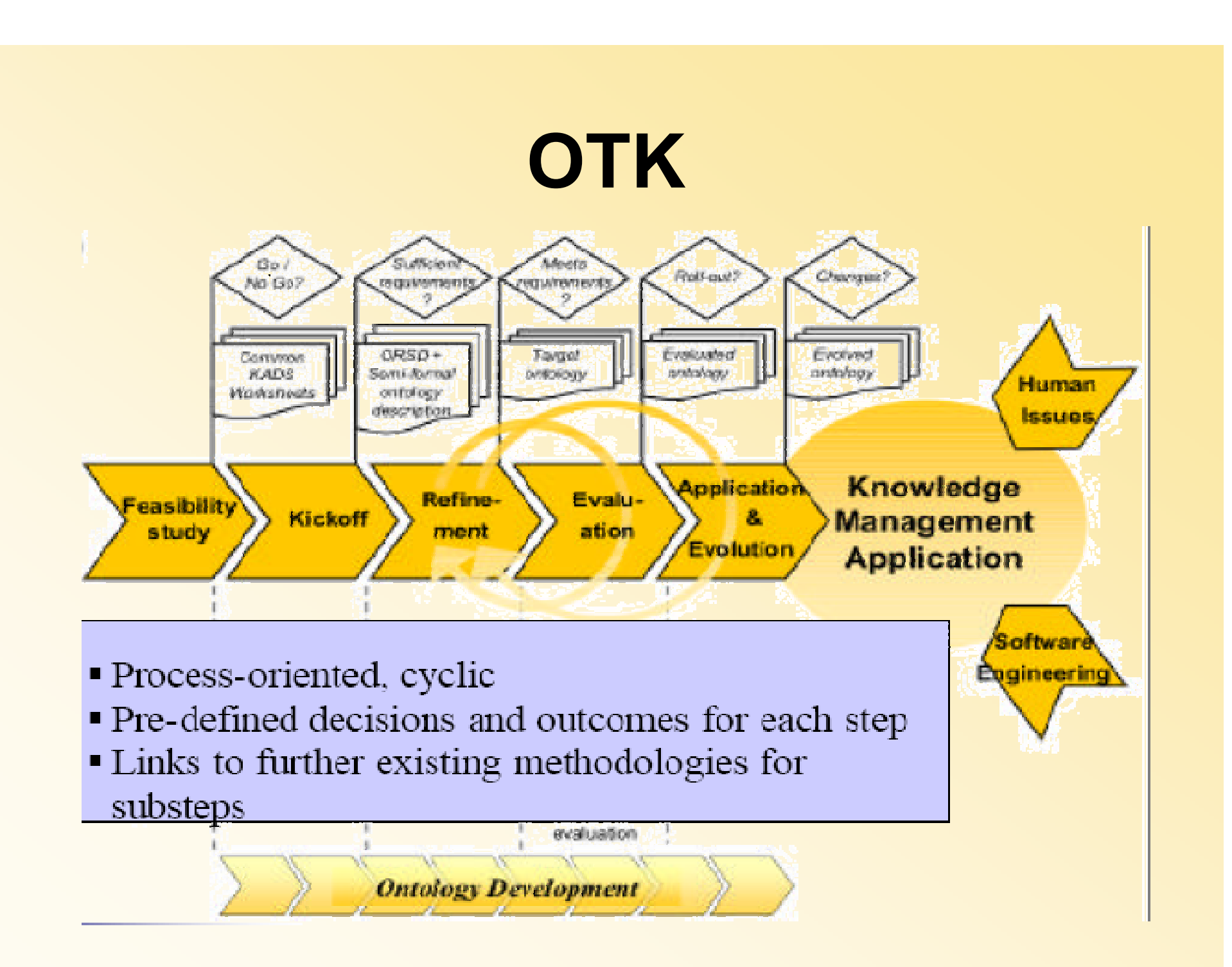

# **OTK**

- **Feasibility study**/ Estudio previo
	- Identificar y delimitar dominio y casos de uso con sus roles
- **Kickoff**/ Inicio
	- Documentos de especificación de requisitos: con usuarios potenciales,<br>Fecursos y fuentes que se pueden utilizar, qualificación del equino de recursos y fuentes que se pueden utilizar, cualificación del equipo de desarrollos y reuniones de tormenta de ideas
- **Refinement**/ Refinado
	- Identificación de los elementos de la ontología por los ingenieros en el dominio y formalización
- • **Inferencing** / Inferencia
	- En lógica de frames. Se tratan temas de implementación
- **Evaluation** / Evaluación
	- Comprobación de requisitos, pruebas y análisis de calidad (Ontoclean)
- $\bullet$ **Application&Evolution**

# Methontology I

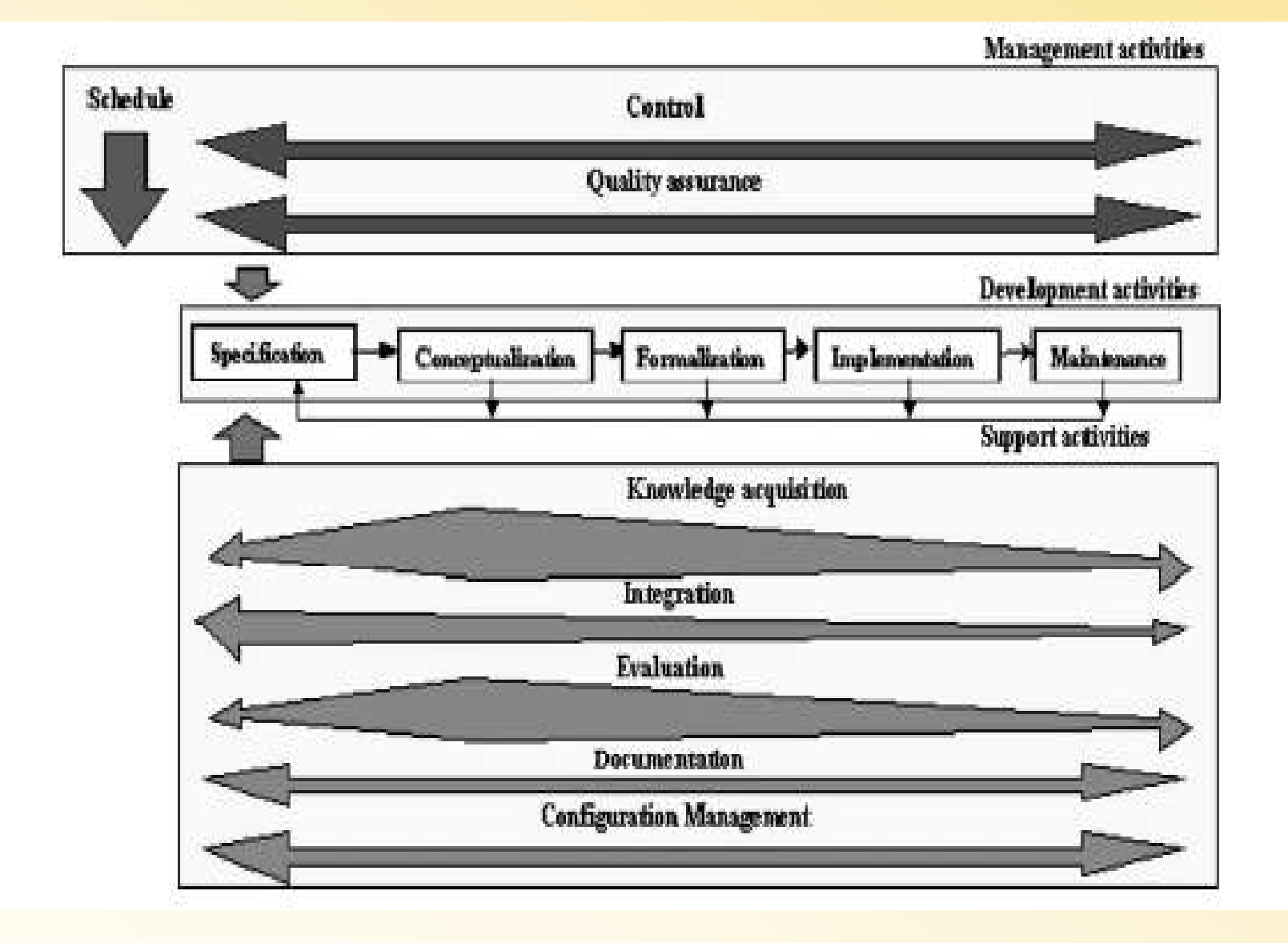

# Methontology II

- Es la más utilizada. Utilizada en WebODE y con implementaciones en Protege y OntoEdit
- Etapa de Gestión:
	- Tareas a realizar, orden, tiempos y recursos necesarios
	- Especificar los controles de calidad y tiempos
- Actividades complementarias:
	- Encontrar ontologías que puedan ser reutilizadas (modificándolas o no) para lo que deberán ser evaluadas (puede implicar ingeniería inversa si no hay código)

# Methontology III. Diseño

- • Conceptualización. Genera gráficos y tablas para que los expertos en el dominio lo supervisen (huye de la expresión en lenguajes de ontologías)
	- 1. Creación de un glosario con definiciones y sinónimos (y acrónimos) y tino de dato tipo de dato
	- 2. Creación de la jerarquía (una o varias). Indicar si completa y disjunta
	- 3. Relaciones binarias (entre términos y con otras ontologías)
	- 4. Construir diccionario con instancias, clases, atributos y relaciones
	- 5. Relaciones binarias en una tabla (nombre, origen, destino, cardinalidad, propiedad transitiva, simétrica, ..., navegación)
	- 6. Atributos de clase e instancias (con unidad de medida si son unidades, cardinalidad, tipo de dato...)
	- 7. Constantes (nombre, tipo de valor, unidad de medida, inferencias) y funciones funciones
	- 8. Axiomas (tautologias en lógica de primer orden, rango, dominio, nombre<br>w descrinción) y descripción)
	- 9. Reglas (expresión lógica "si...y .... Entonces")
	- 10.Instancias (nombre, concepto al que pertenece y valores de los atributos)

#### Creación de Sensus

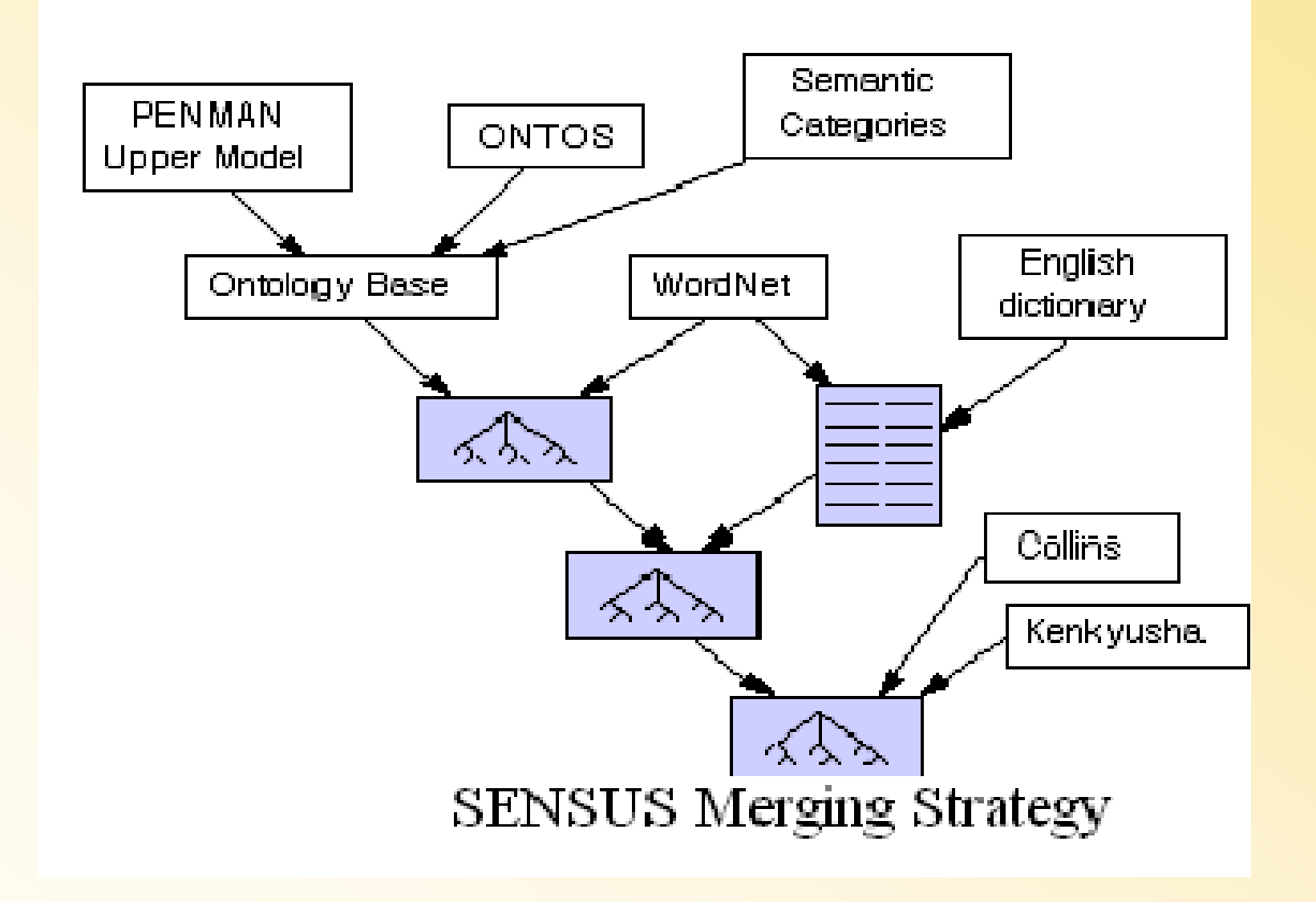
## Crear nuevas ontologías a partir de Sensus

- 1. Identificar Términos semilla
- 2. Unir términos semilla a términos que existan en Sensus (a mano)
- 3. Añadir todos los términos desde el identificado de Sensus al raíz de sensus
- 4. Añadir nuevos términos que no hayan aparecido (si muchos términos del subárbol son relevantes todo el subárbol lo es)
- 5. Ir a 2

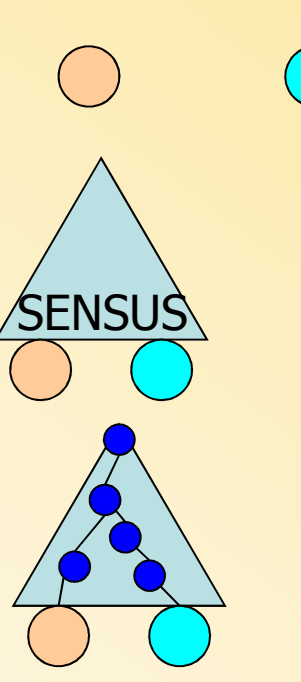

## Algunas aplicaciones (I)

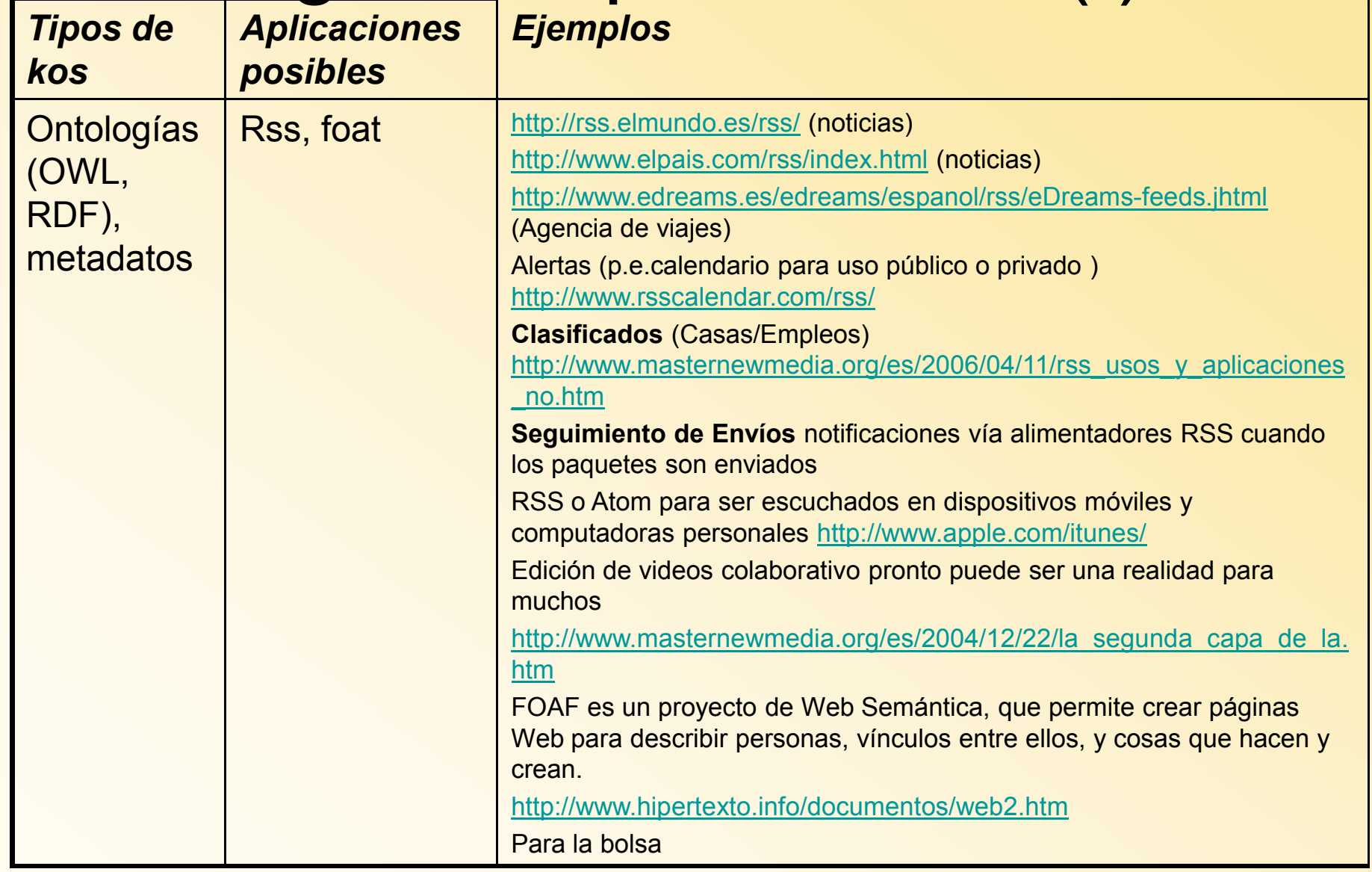

## Algunas aplicaciones (II)

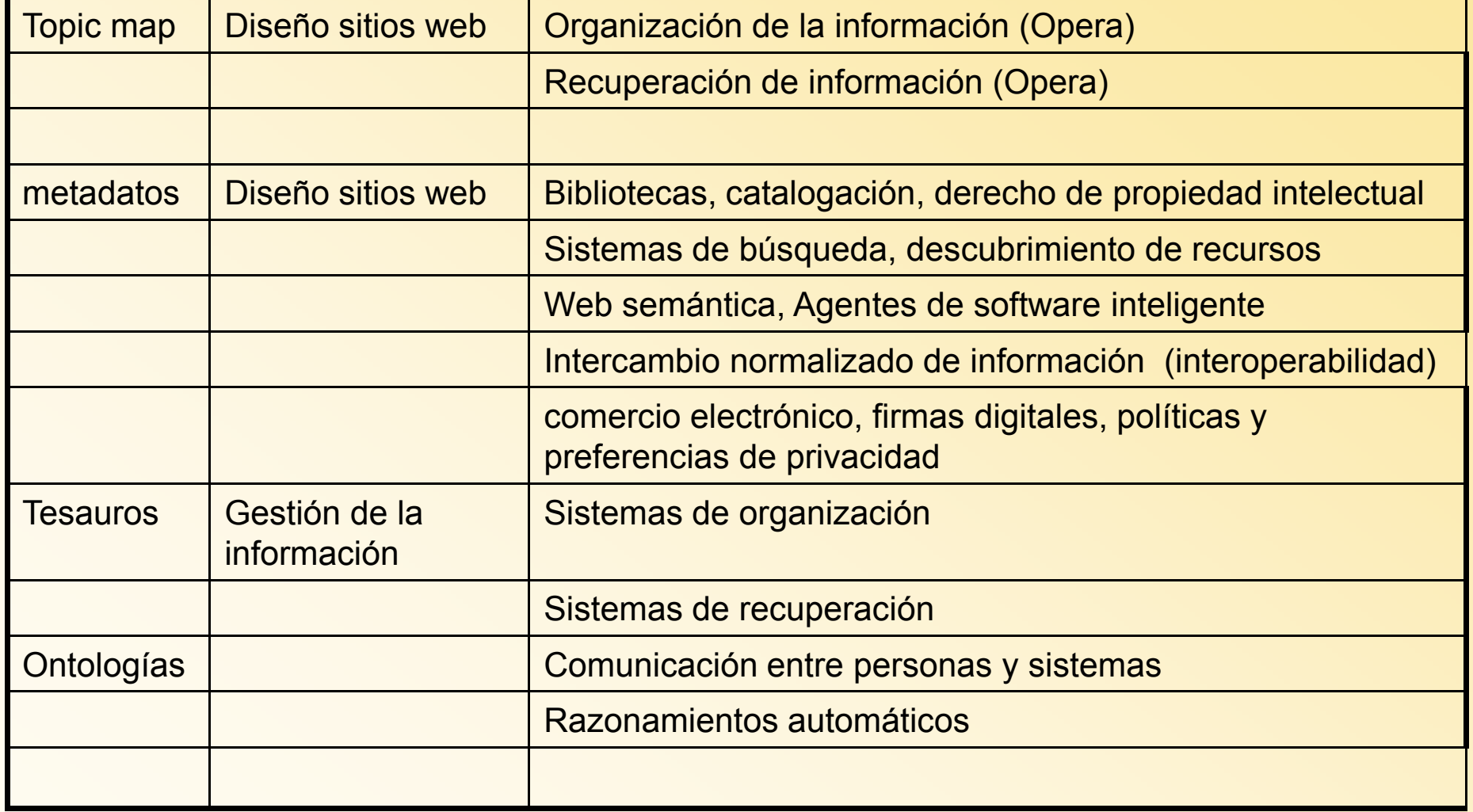